# Algorithms (2023 Summer) #10: グラフアルゴリズム1 (最短経路問題)

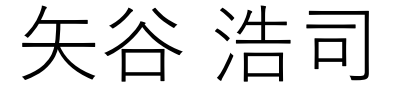

# 今日の問題:最短経路問題

与えられたグラフの辺には一定値でないコスト(距離 など)が予め設定されている.

コストが⼀定値ならばBFSでよい.

コストは負であることもある.

グラフのあるノードから別のノードへの繋がるパス において,コストが最⼩(距離が最短など)になる ようなパスを選ぶ.

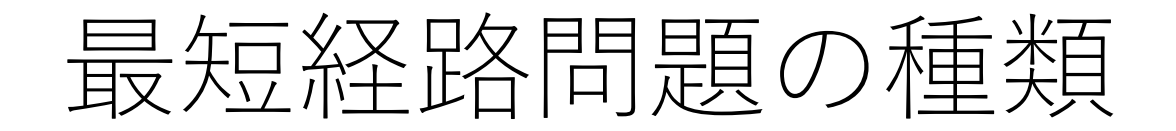

### 2頂点対最短経路問題 特定の2つのノード間の最短経路を求める.

### 単⼀始点最短経路問題 ある始点ノードから他の全部のノードへの最短経路 を求める.

全点対最短経路問題 すべての2ノード間の最短経路を求める.

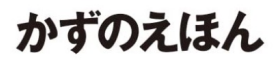

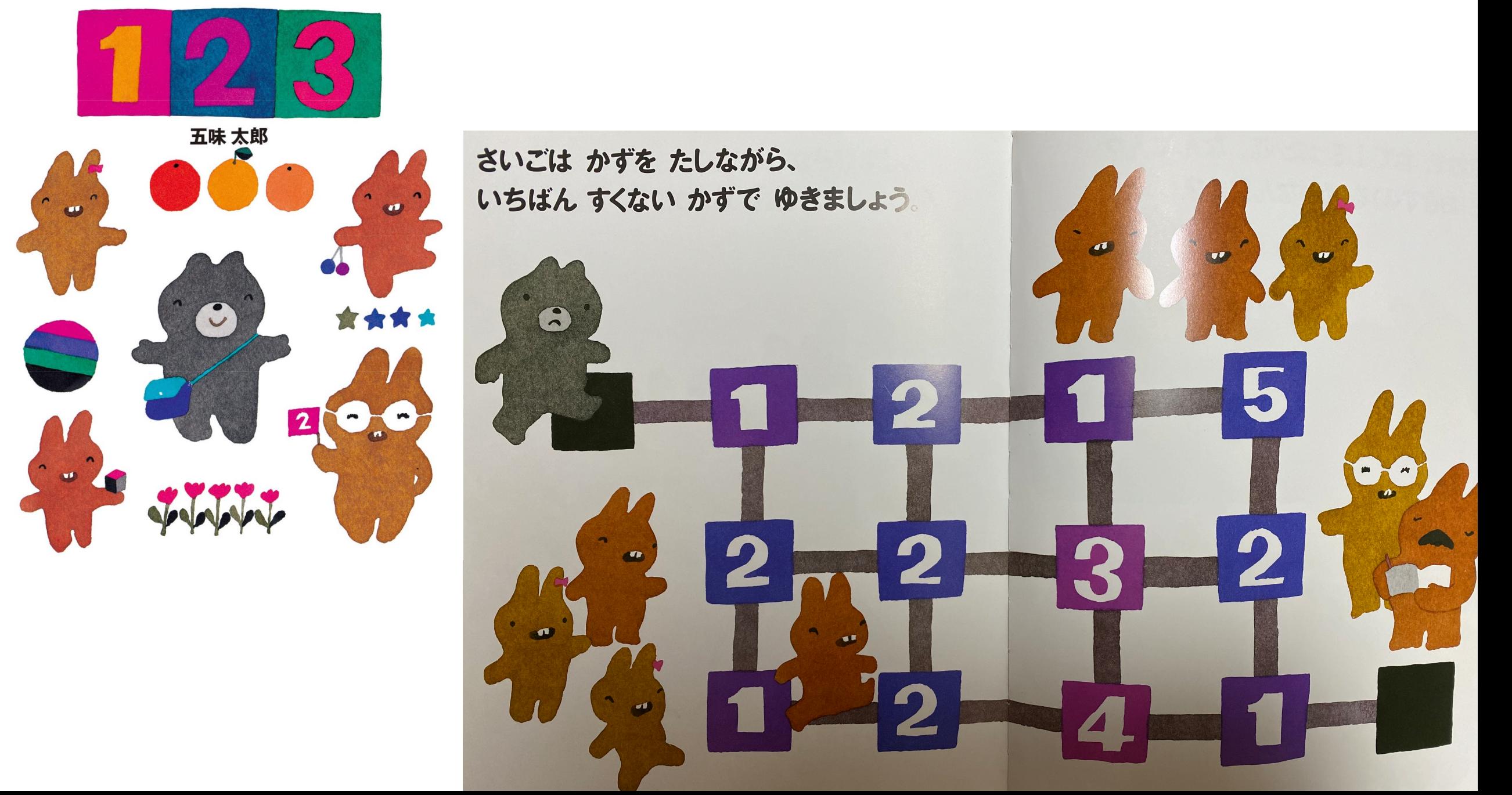

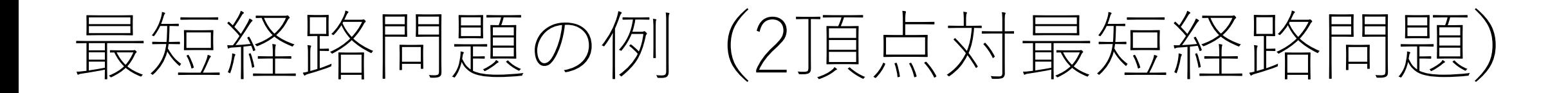

辺にその距離(コスト)が紐付けされている.

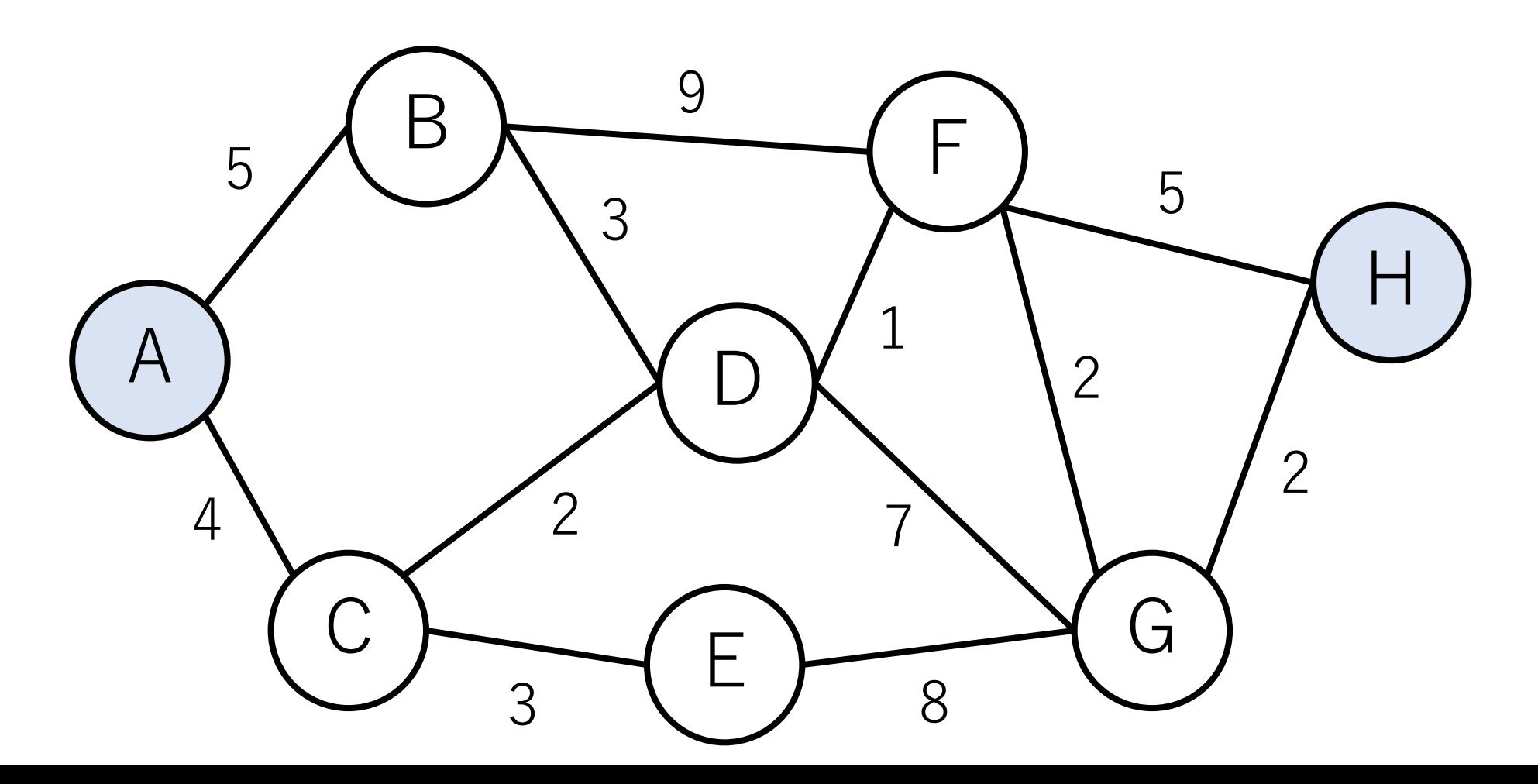

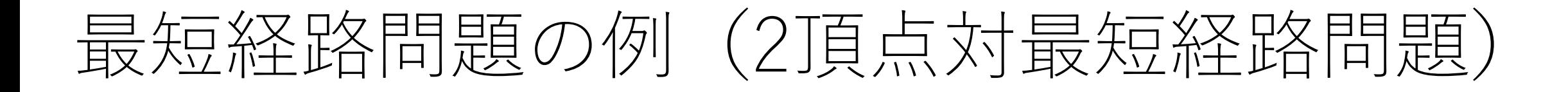

このグラフにおけるAからHへの最短経路は?

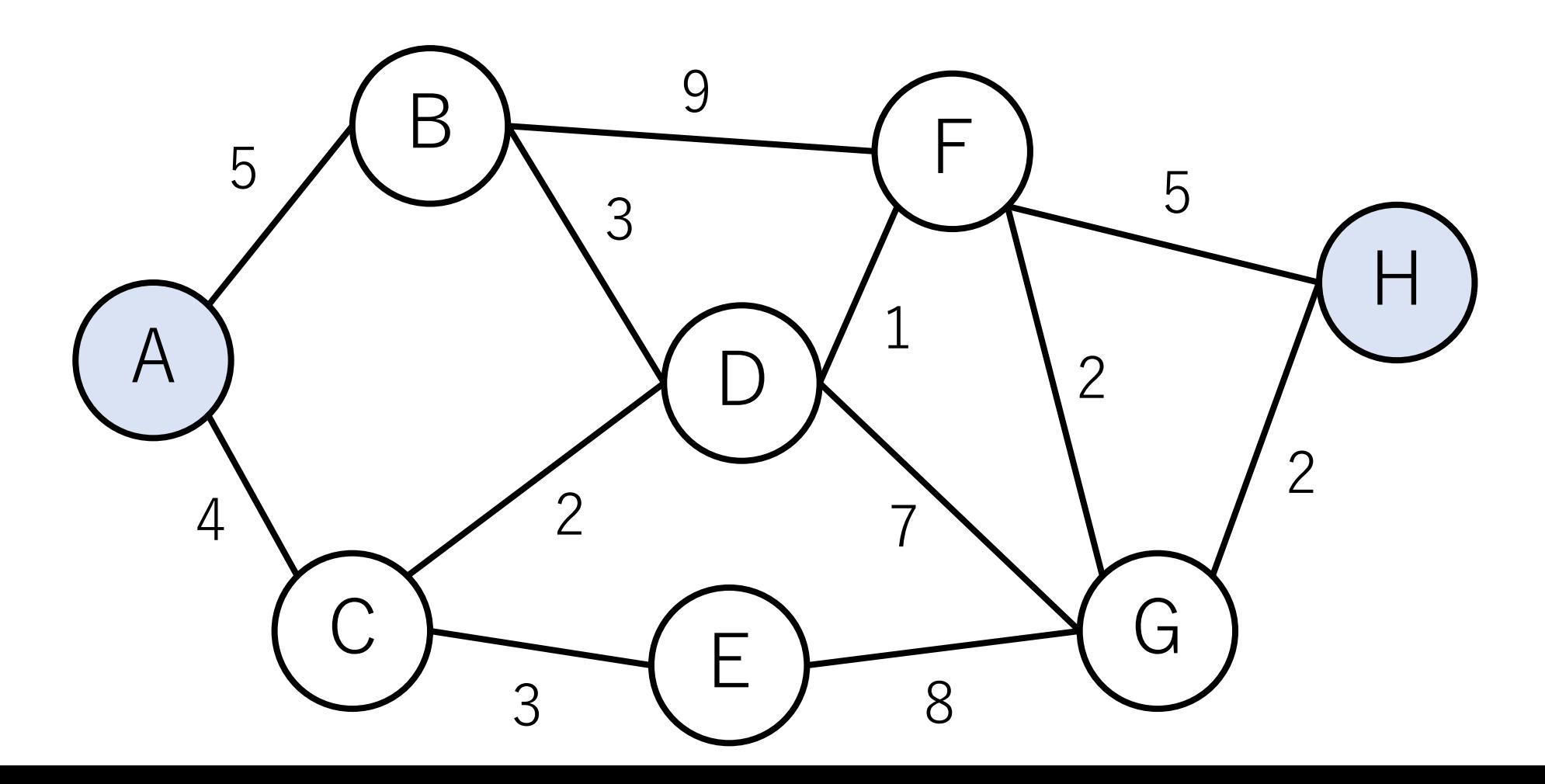

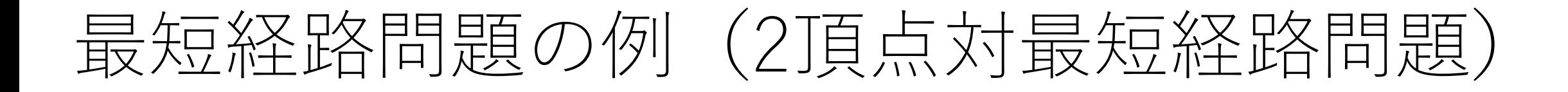

赤色になっているパスで, 距離は11.

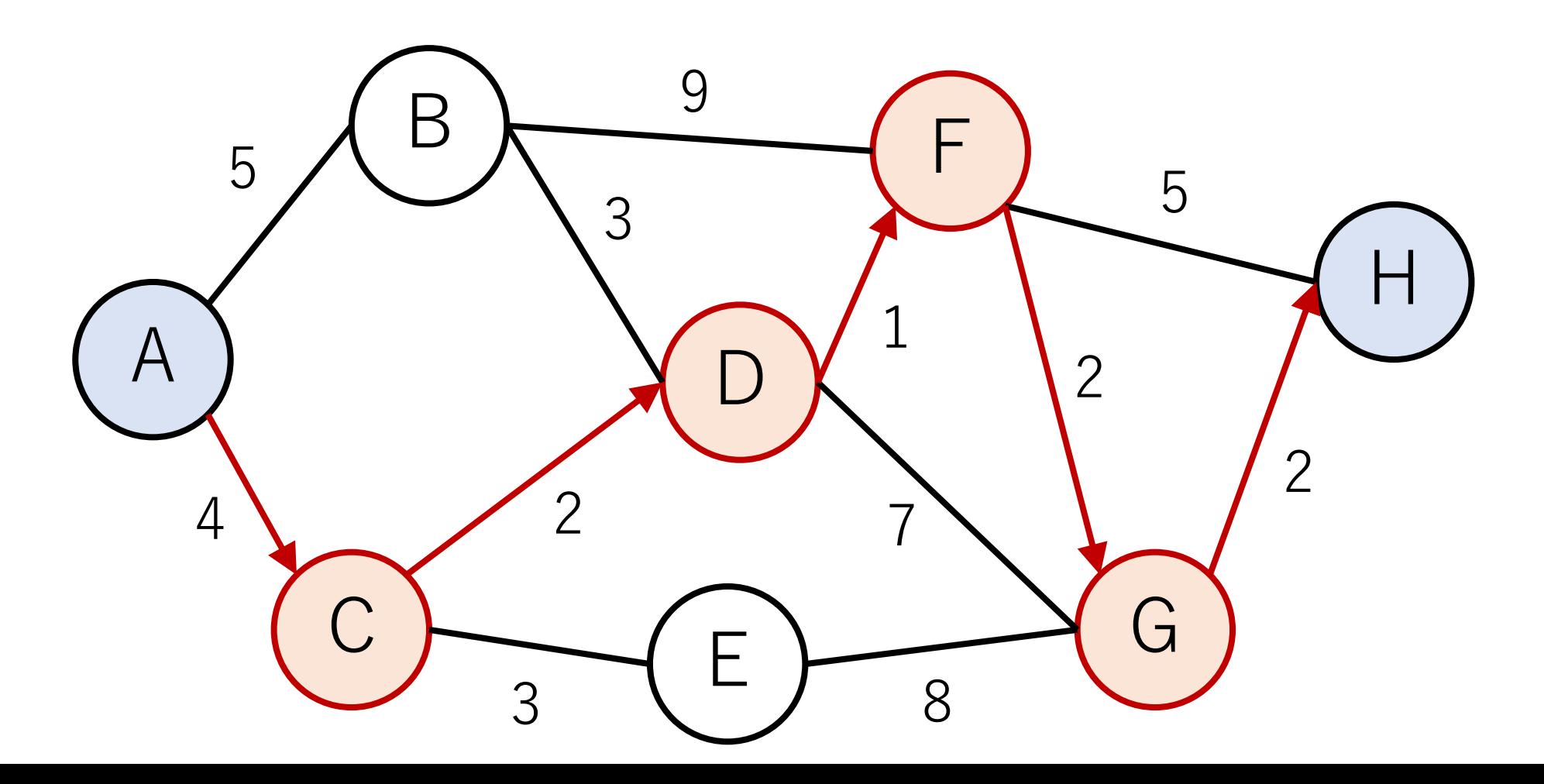

# 最短経路問題の例 (2頂点対最短経路問題)

距離がバラバラなのでBFSは使えない....

どのノードを通るかを総当りでチェックすると 0(|V|!) になりシャレにならない.....

# 2頂点対最短経路問題

2頂点対最短経路問題は,単⼀始点最短経路問題の アルゴリズムを利用して解くのが一般的.

まずは、単一始点最短経路問題を解くアルゴリズムに ついて⾒てきましょう!

さらに,まずは辺のコストが⾮負であるとして話を していきます.

# 最短経路をよく見てみよう

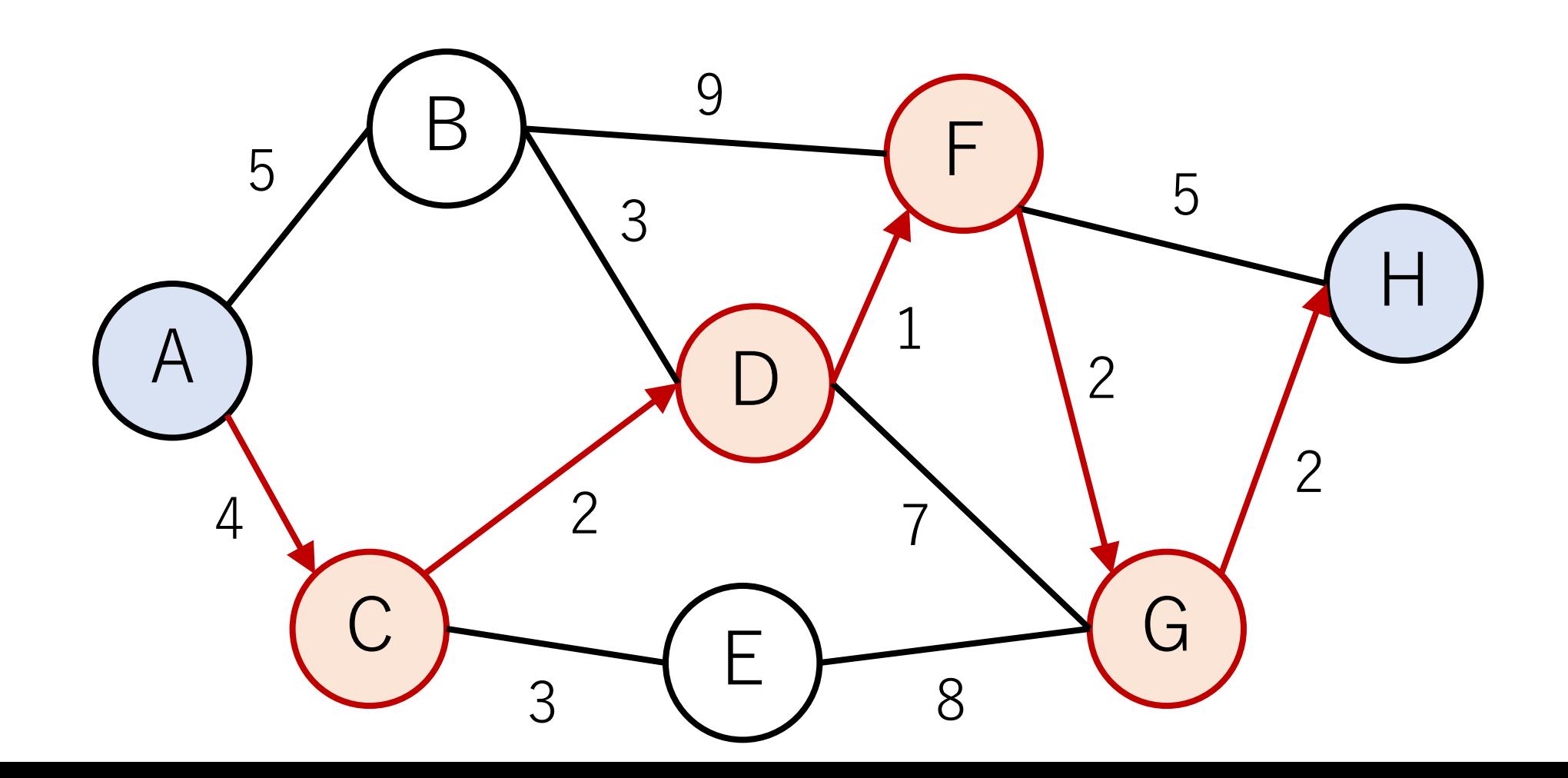

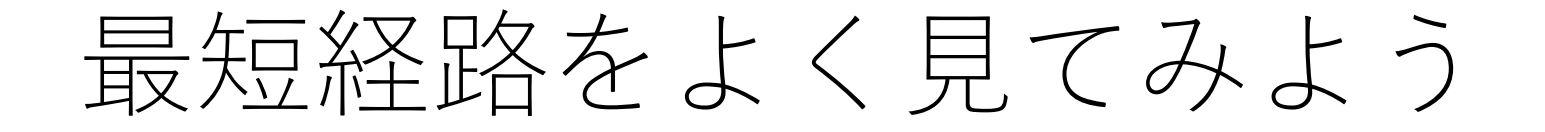

もしHではなく,Gがゴールだとすると?

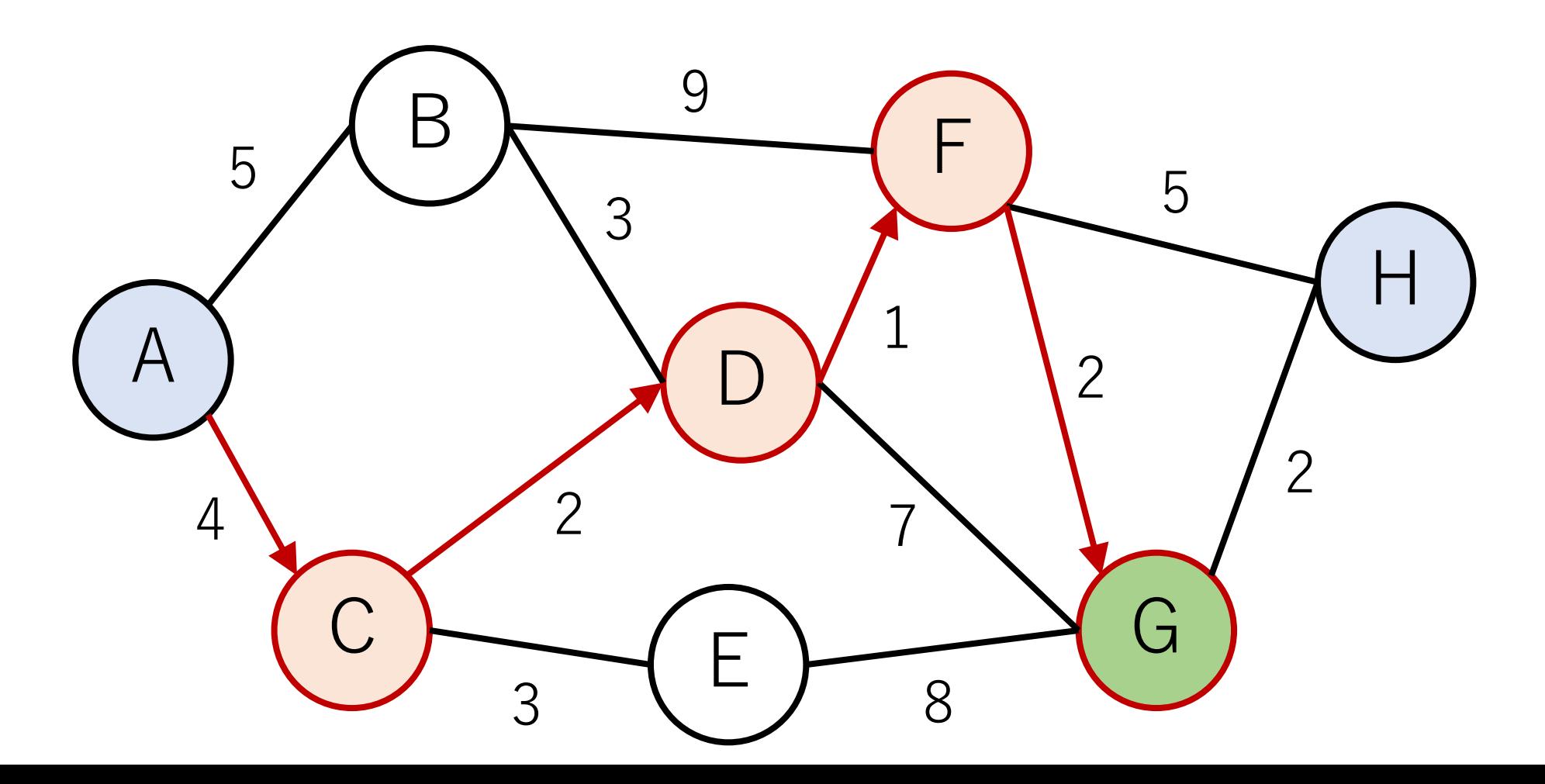

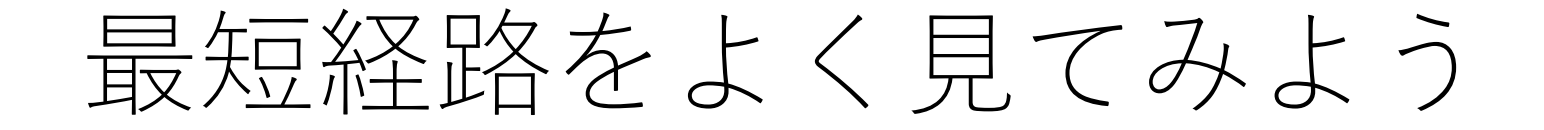

もしFがゴールだとすると?

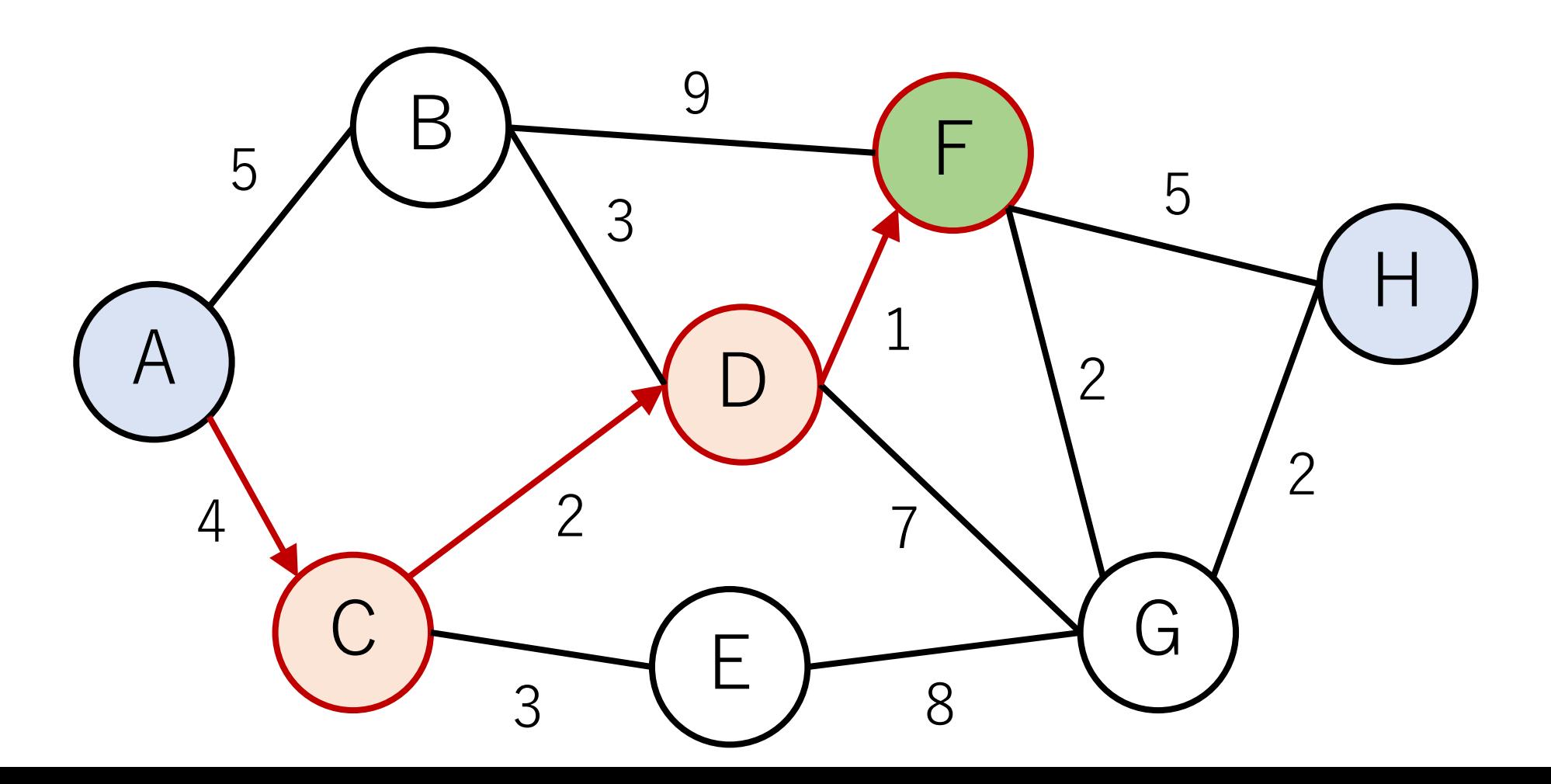

最短経路をよく見てみよう

もしDがゴールだとすると?

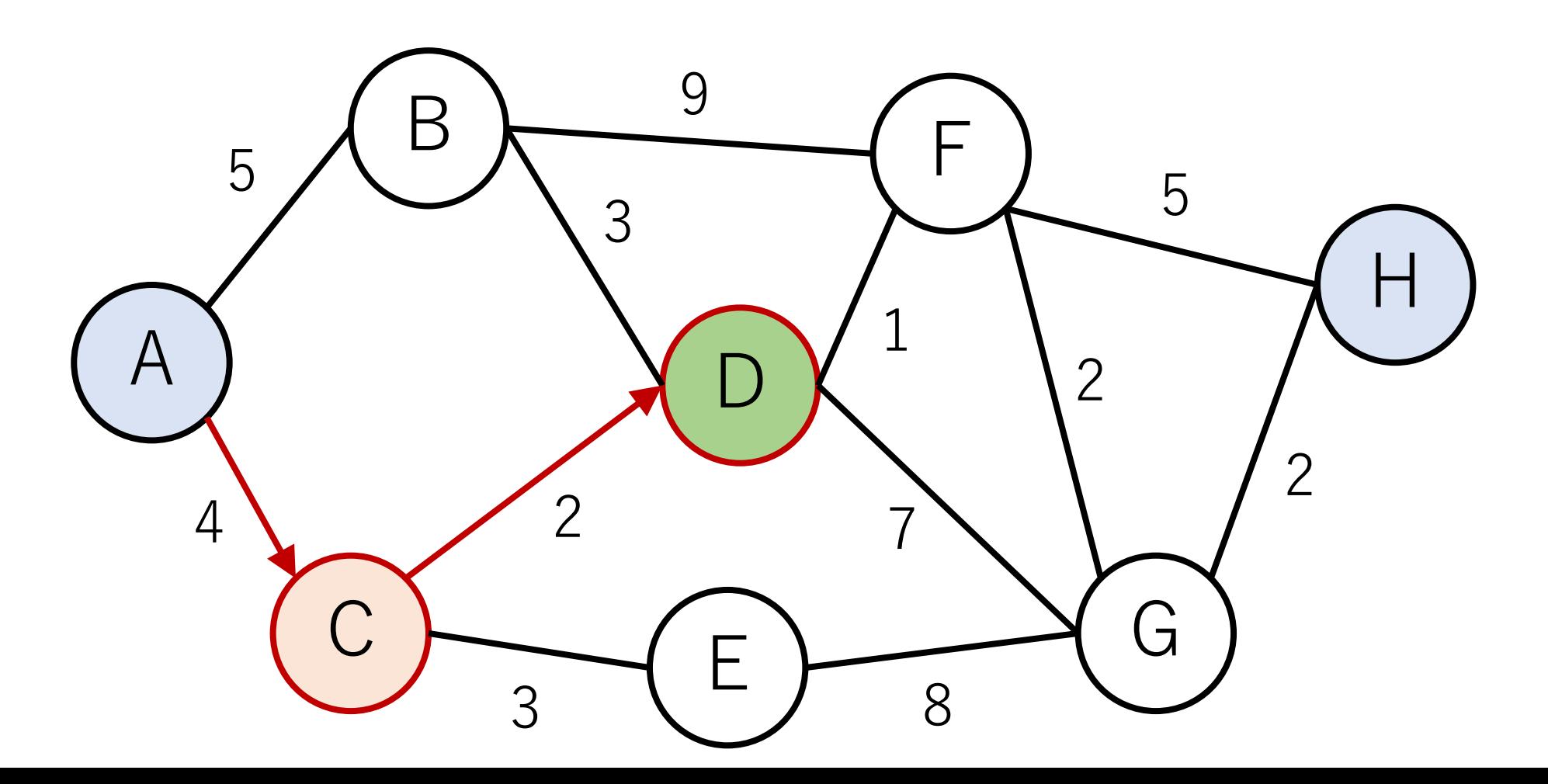

# 最短経路をよく見てみよう

元々の最短経路の手前のノードで止めた時でも、その時点 での最短経路になっている.

**重要な性質:「最短経路の部分経路も最短経路」**

# 最短経路の部分経路も最短経路

Pを最短経路として,その部分経路をP'とする.もし, P'より短い経路Q'があるとすると,それを使った全体 の最短経路Qを考えることができる.しかしQが存在 するなら, Pは最短経路ではなくなるので, 矛盾する.

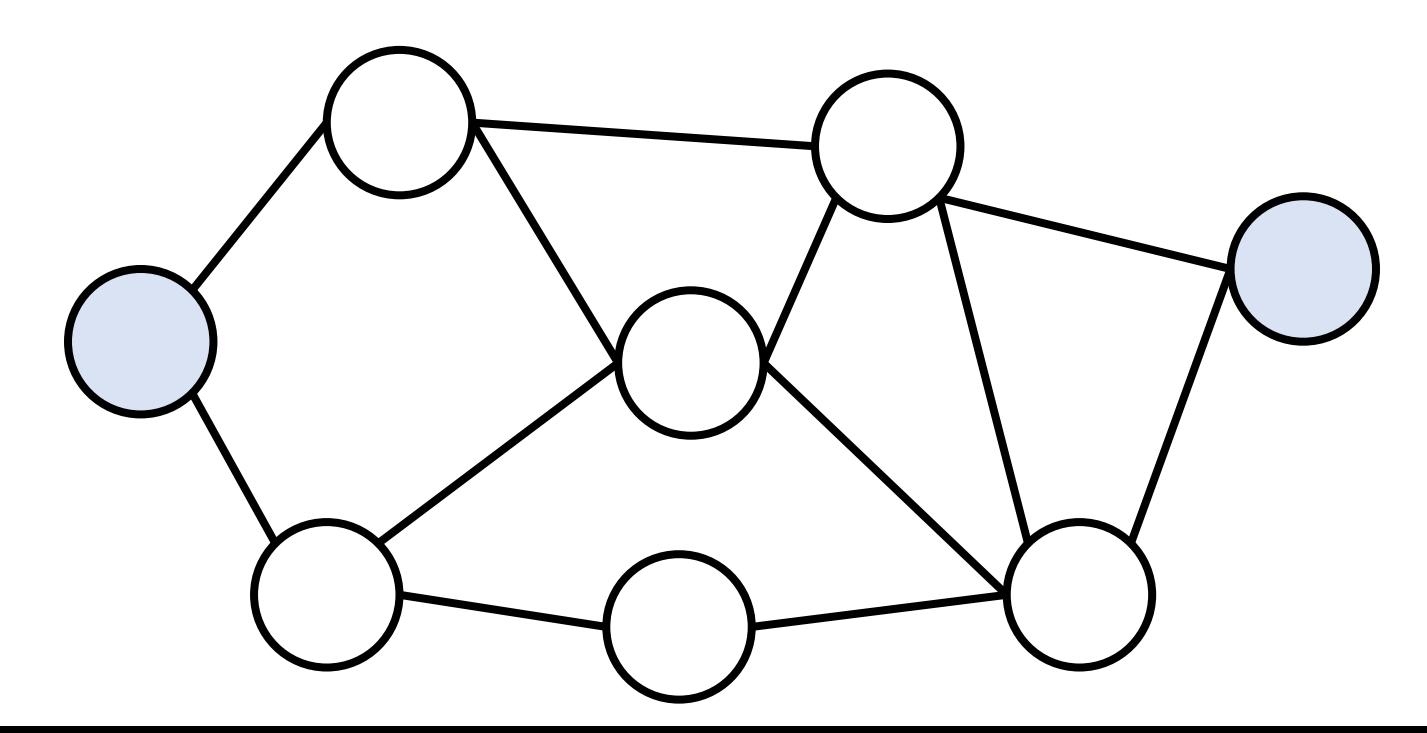

解き方の手がかり

あるノードまでの最短経路は,その1つ前までの(複数 の)ノードのうち,最短で繋がるものだけ取り出せば良い.

つまり,各ノードに今までの最短経路の情報を保持して おけばよい!

ダイクストラ(Dijkstra)法

まだ距離が完全に確定していないノードのうち, 最短の距離になっているノードiを選ぶ.

ノードiにつながっているノードの距離を更新する.

更新が終わるとノードiを確定済とする.この時点で ノードiまでの最短距離は確定となる.

これを全ての頂点の最短距離が確定するまで行う.

ダイクストラ(Dijkstra)法

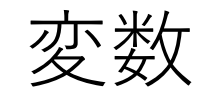

edge["X->Y"]: ノードXからYに行く距離 (ここでは非負) dist["X"]: ノードXの現在までの最短距離

初期化

dist["開始ノード"] <- 0 dist<sup>[</sup>"それ以外"]<- ∞

ダイクストラ法の例

### 初期化後の状態.

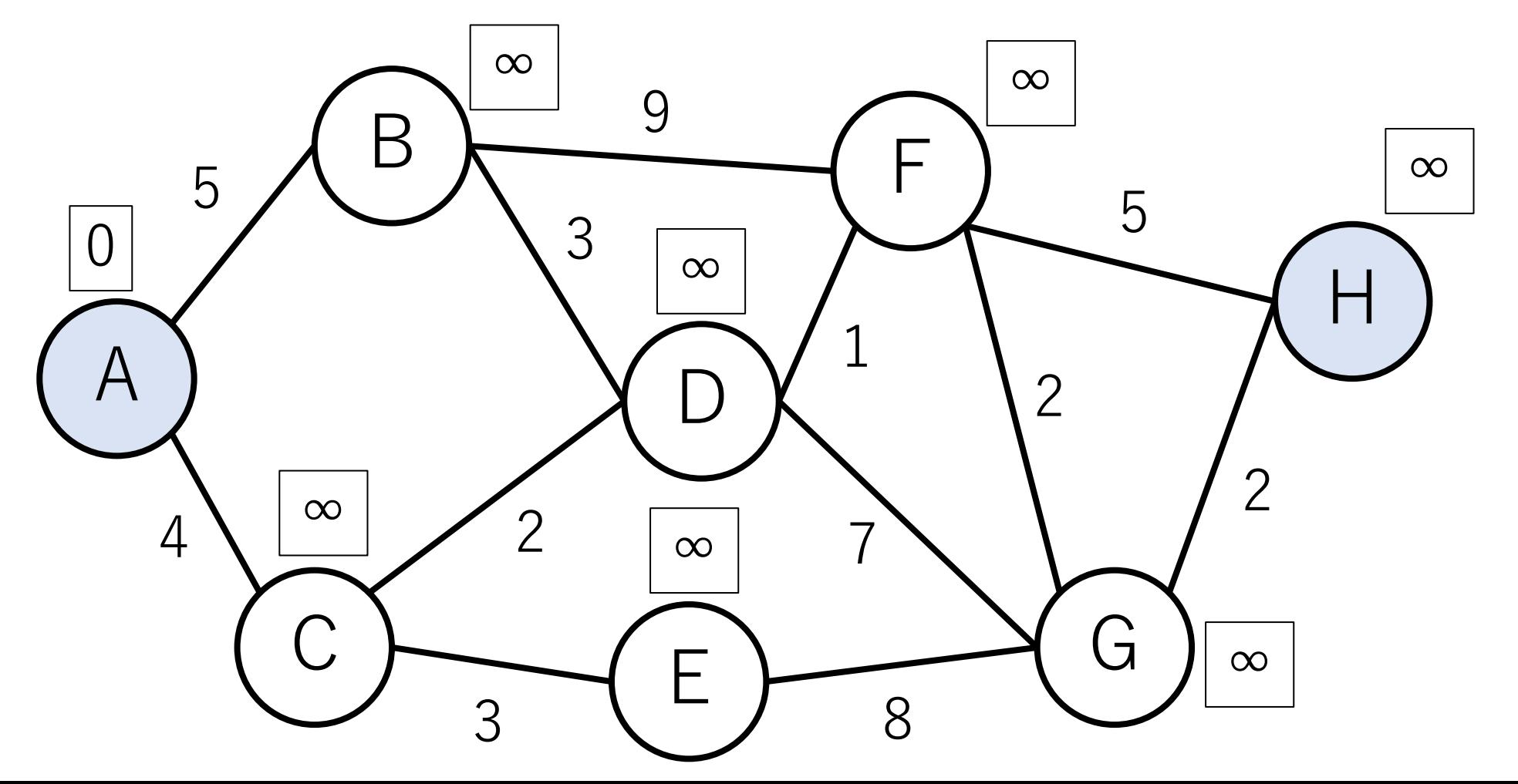

ダイクストラ法の例

Aからスタート.

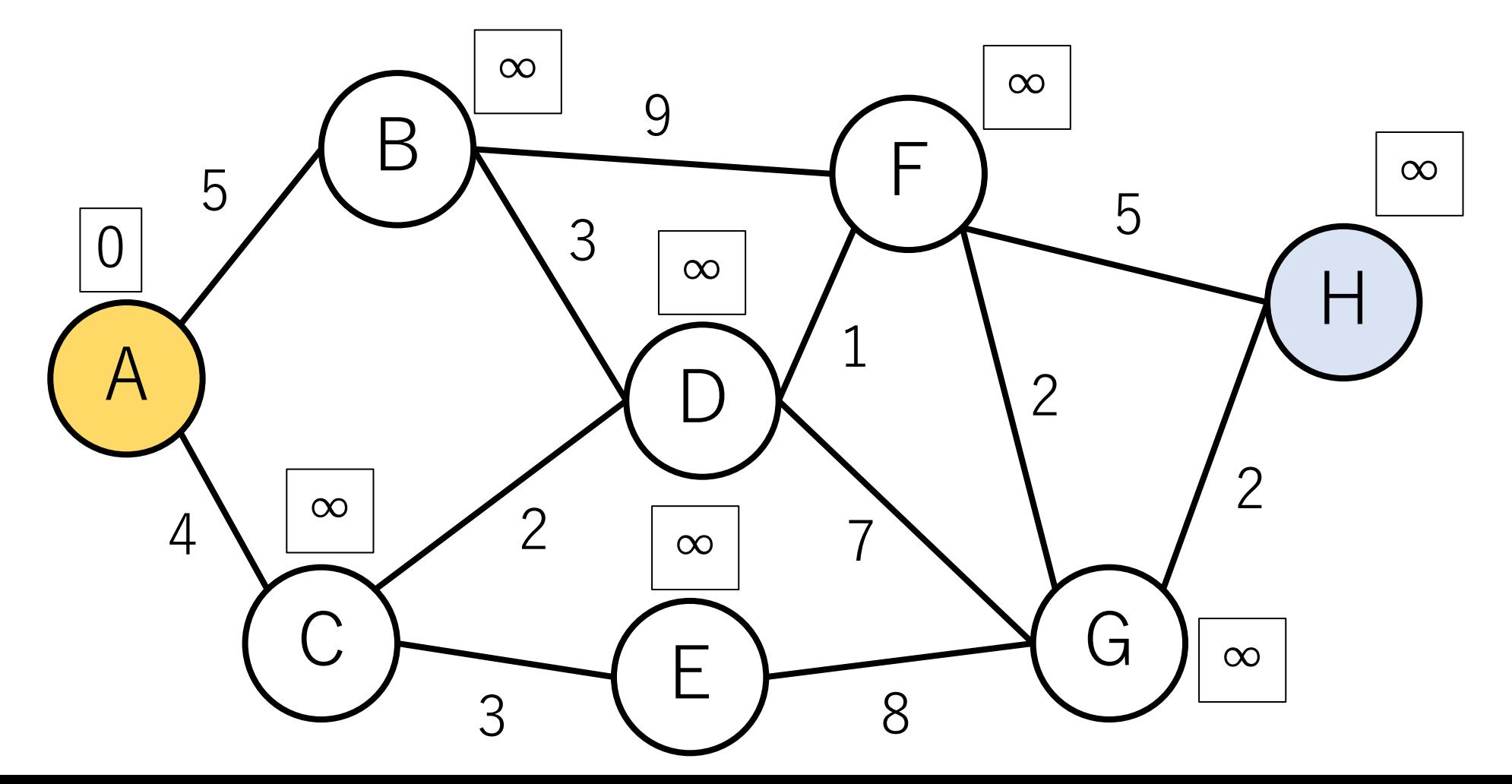

ダイクストラ法の例

#### 繋がっているノードに対して, 最短距離を更新.

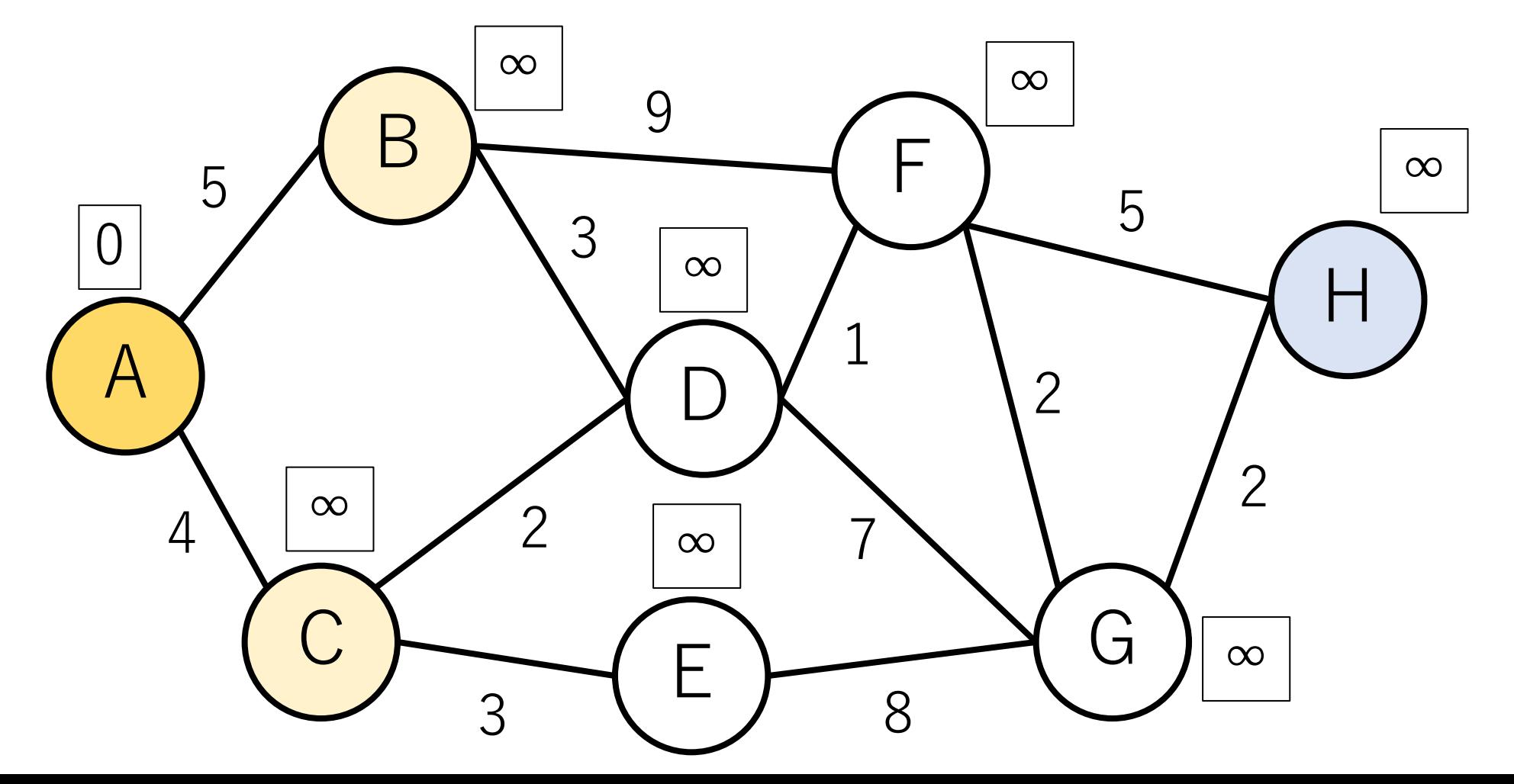

ダイクストラ法の例

# dist["B"] <- dist["A"] + edge["A->B"]

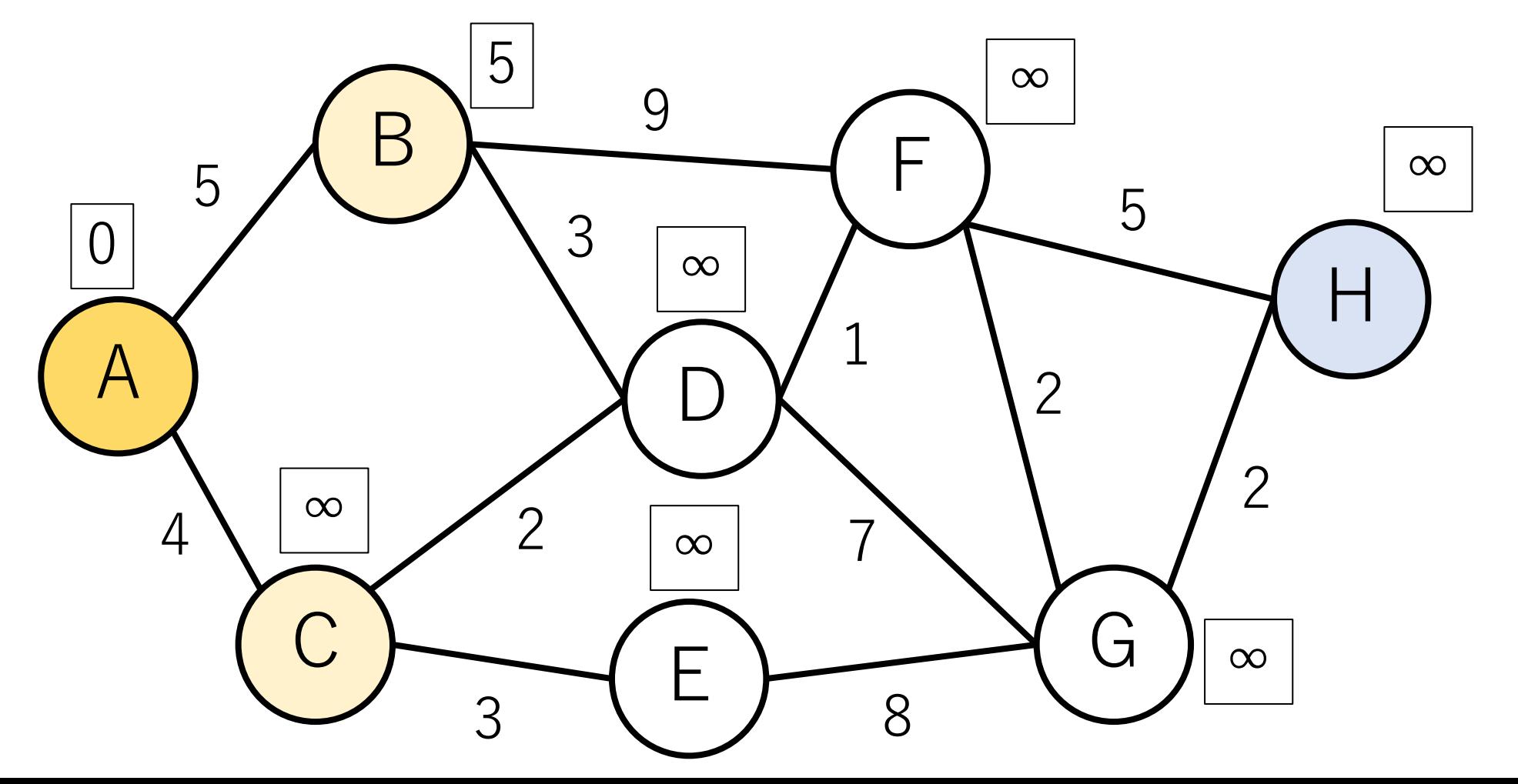

ダイクストラ法の例

## dist $["C"] < -$  dist $["A"] +$  edge $["A->C"]$

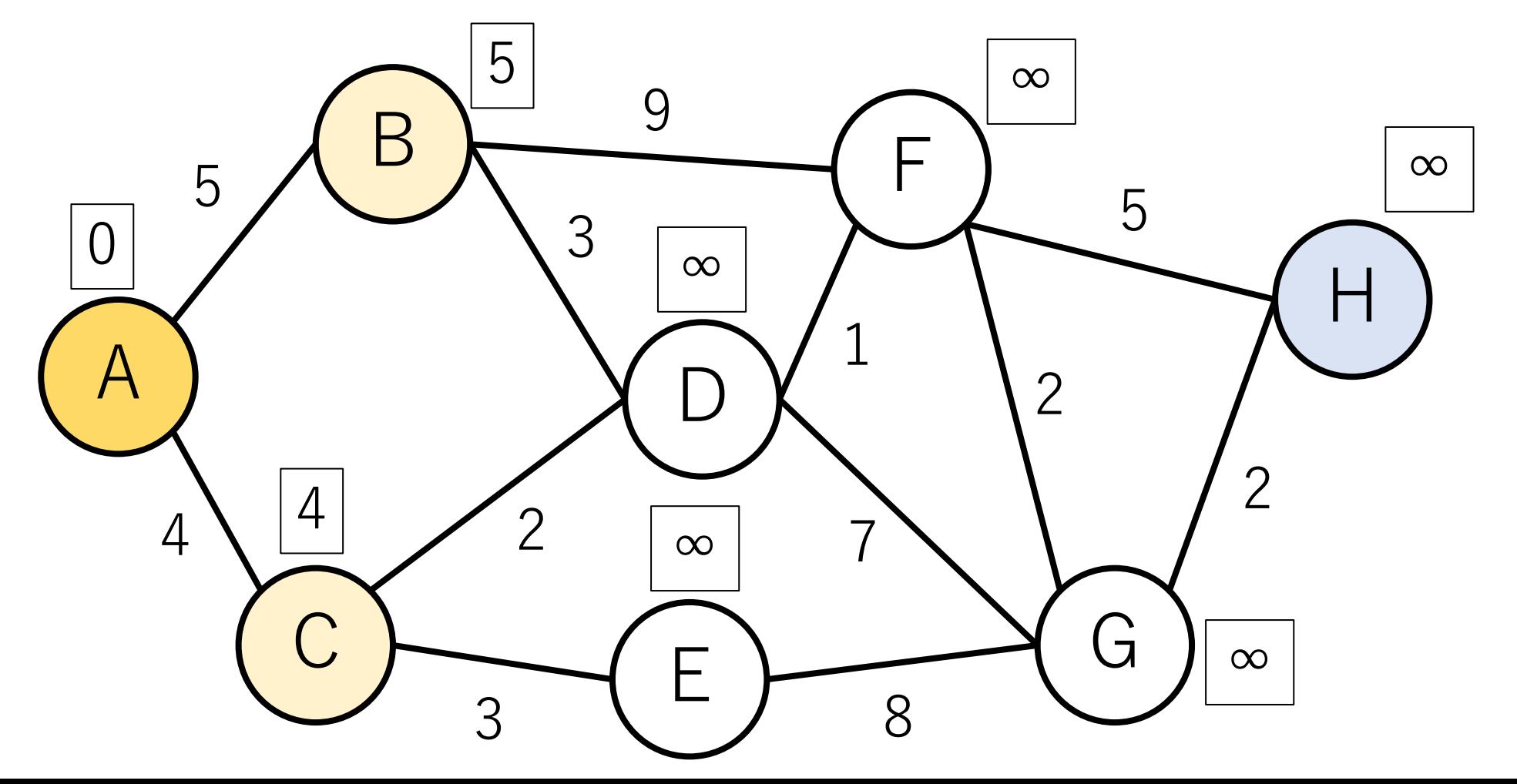

ダイクストラ法の例

#### ノードAから伸びるパスは全部⾒たので,Aは終了.

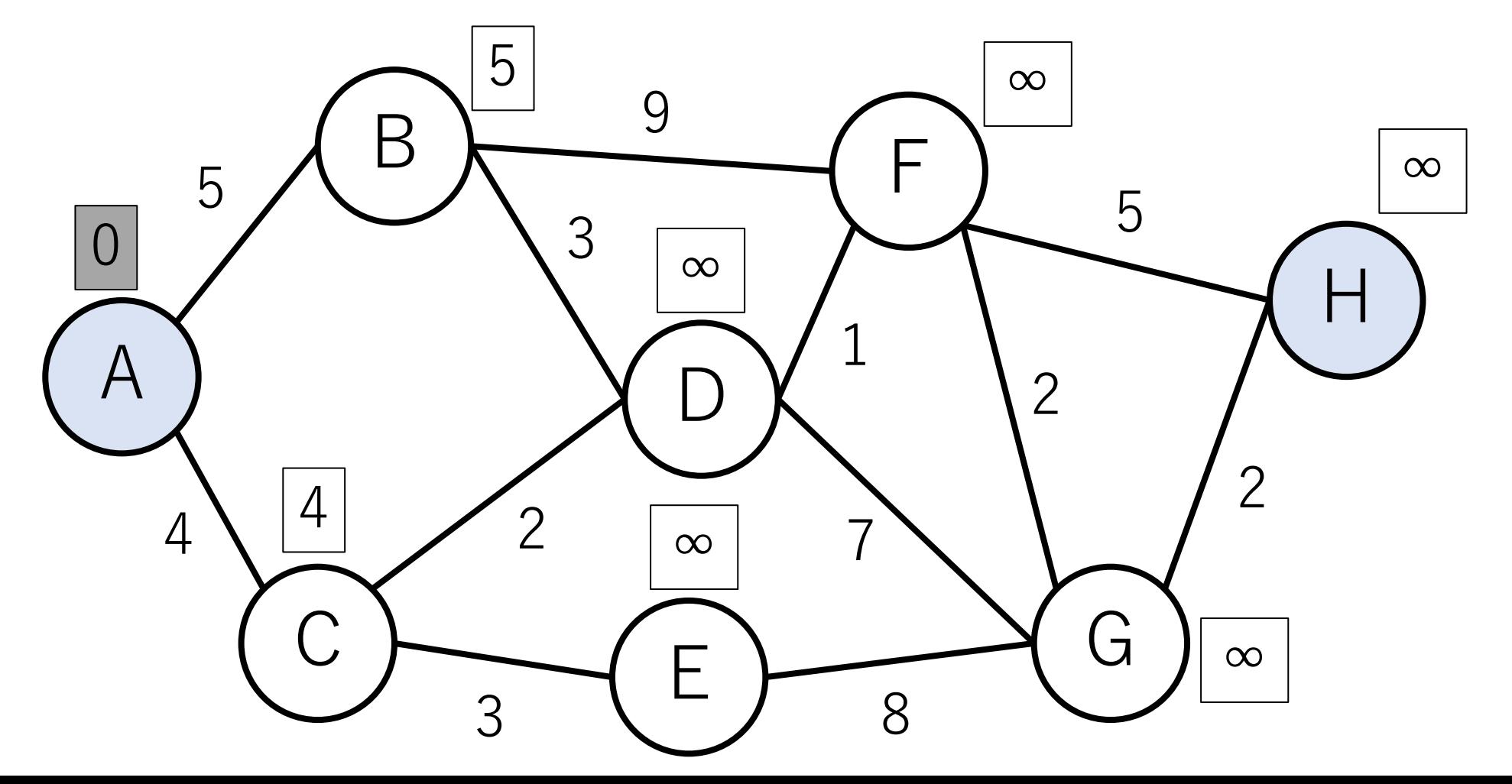

ダイクストラ法の例

#### 現在の最短距離のノードはCなので,Cをみる.

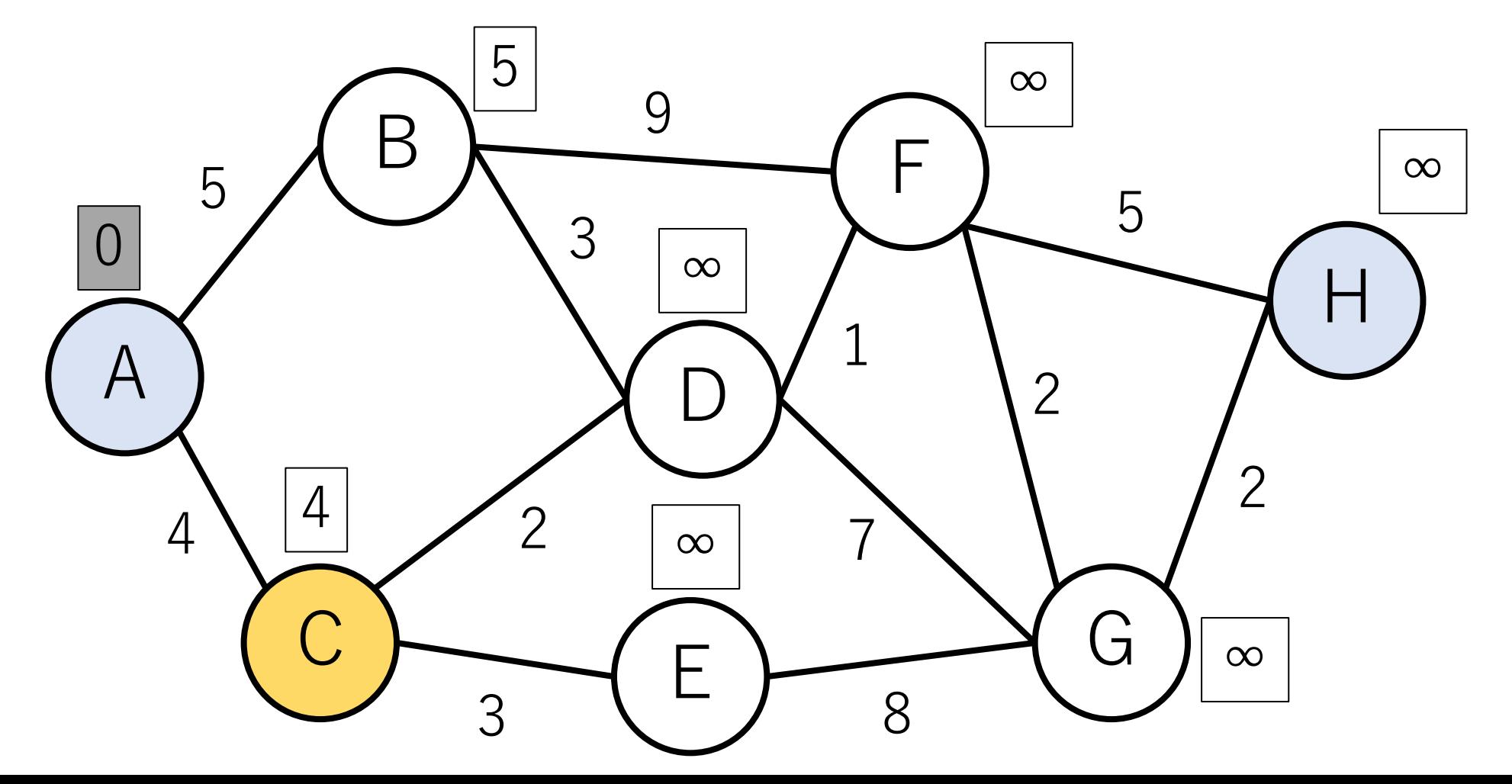

ダイクストラ法の例

# dist["D"] <- dist["C"] + edge["C->D"]

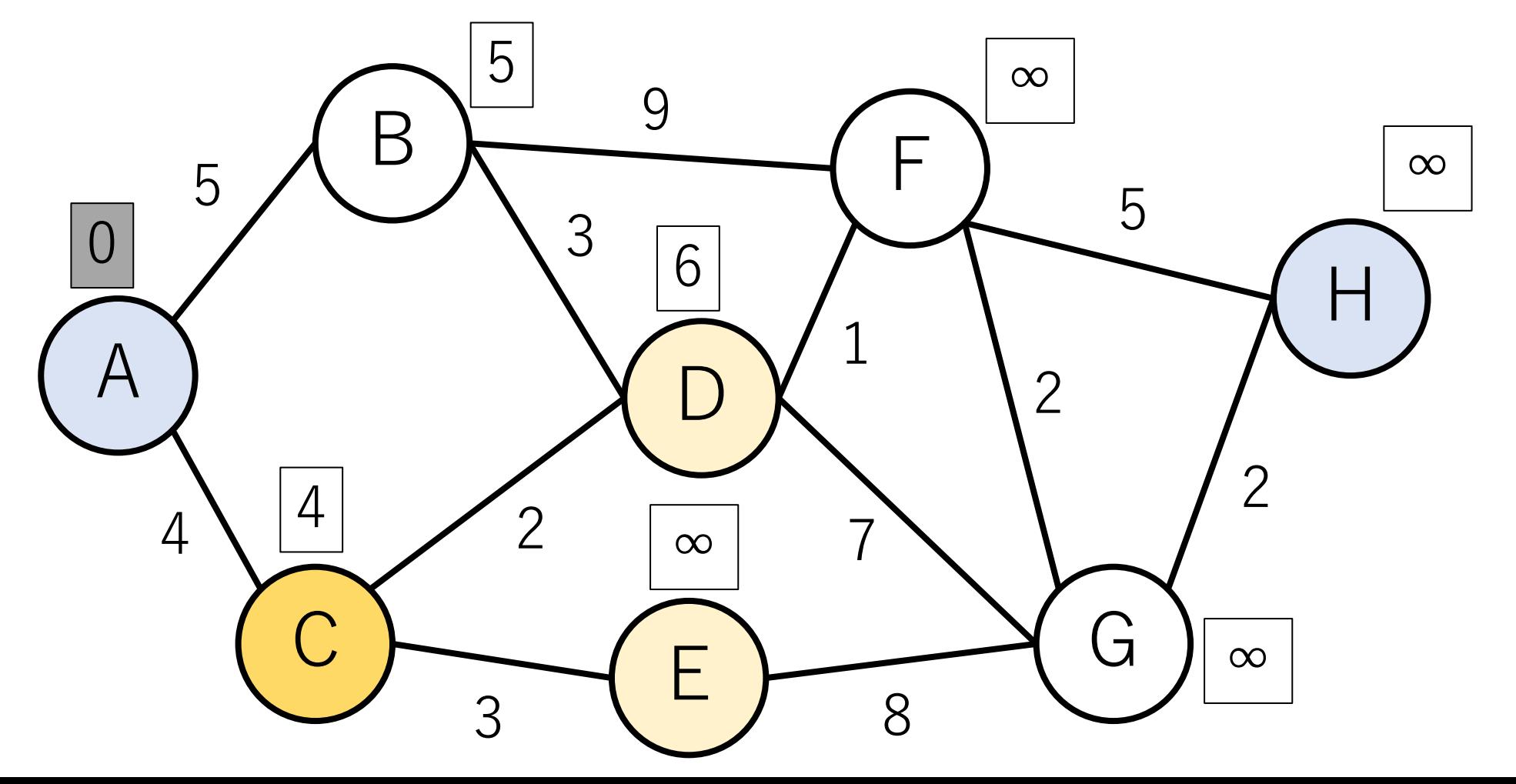

ダイクストラ法の例

# dist["E"] <- dist["C"] + edge["C->E"]

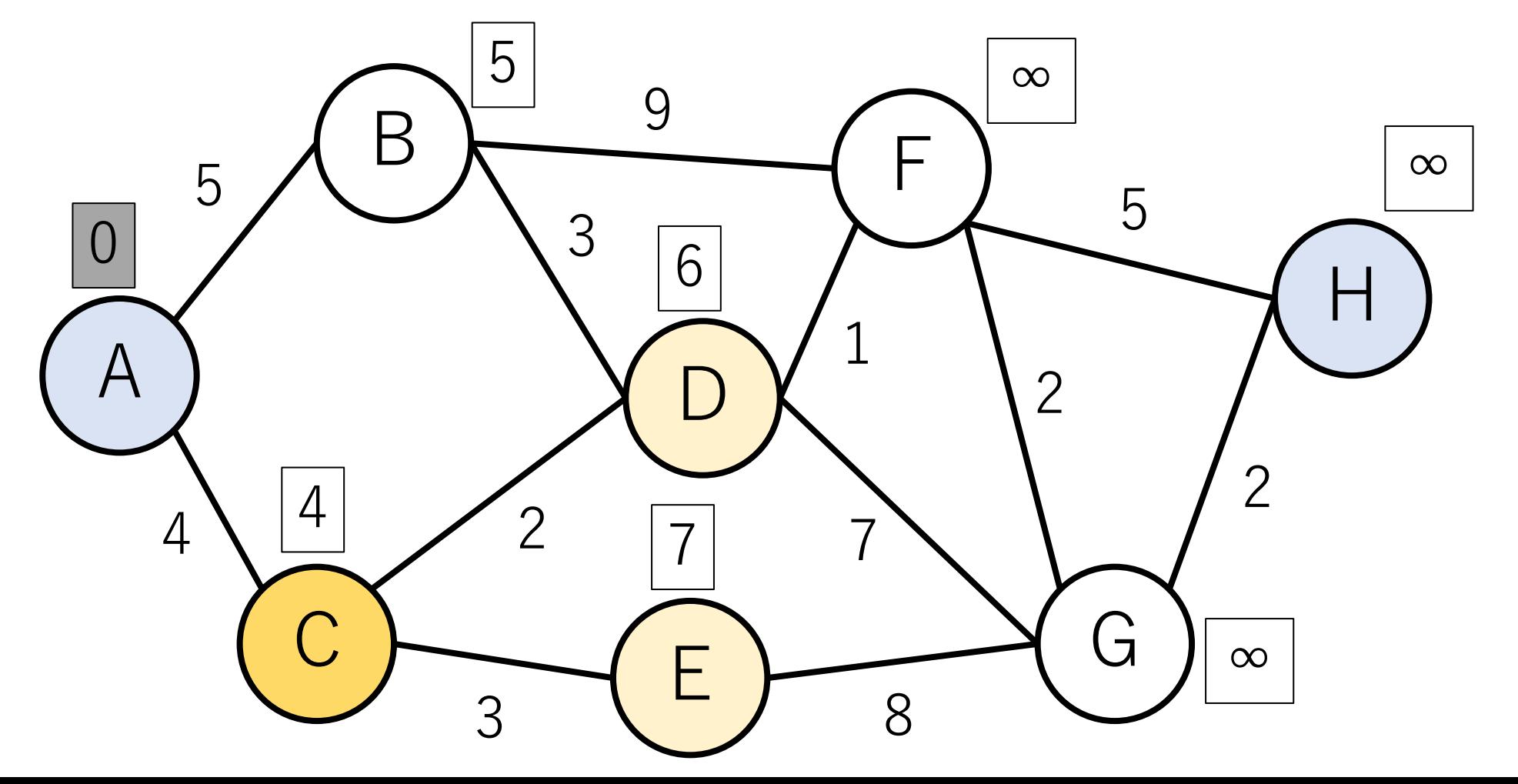

ダイクストラ法の例

#### C終わり.

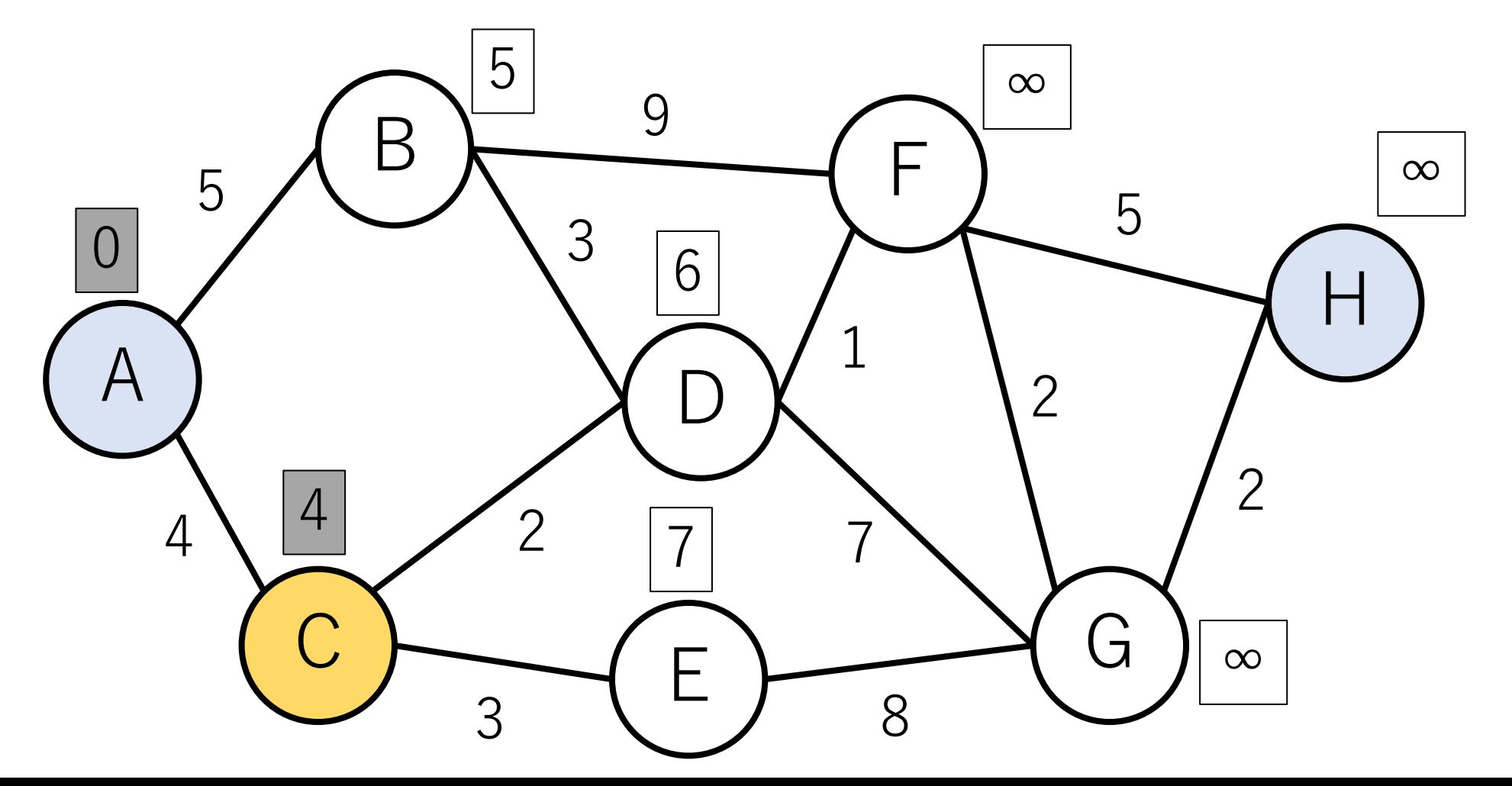

ダイクストラ法の例

#### 最短距離になっているのはB.

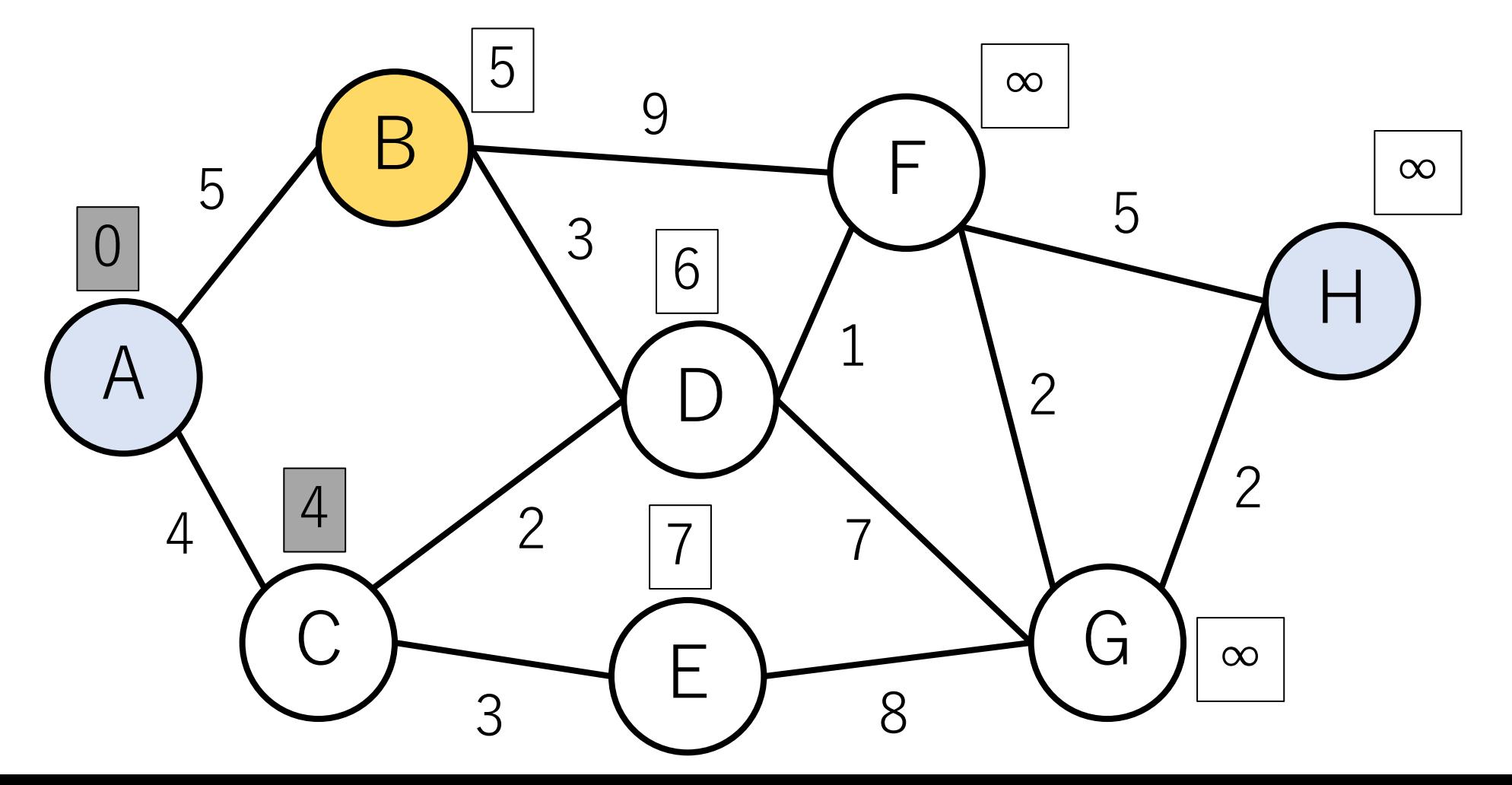

ダイクストラ法の例

# dist["F"] <- dist["B"] + edge["B->F"]

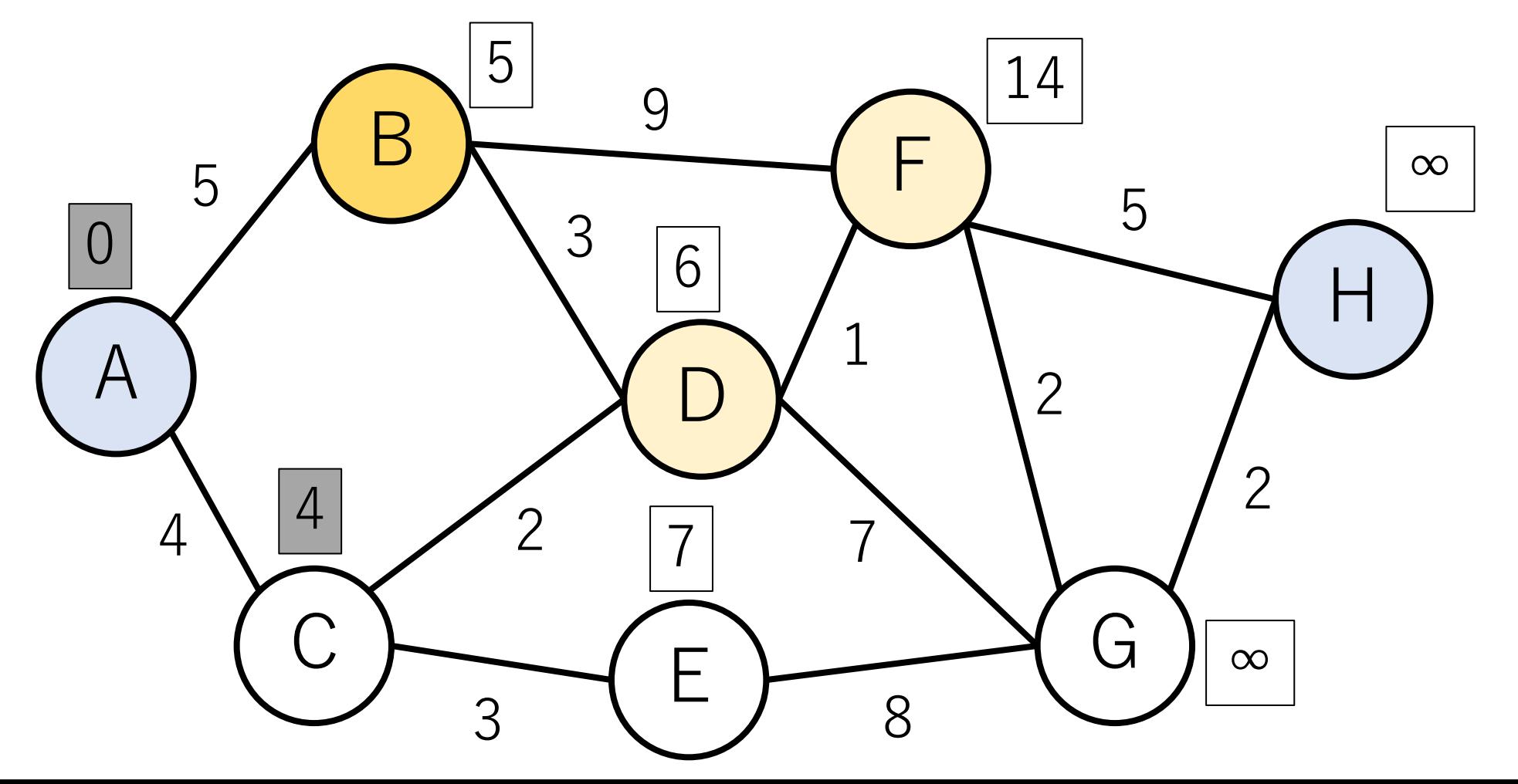

ダイクストラ法の例

dist["B"] + edge["B->D"]は8でdist["D"]より⼤きい. -> 無視

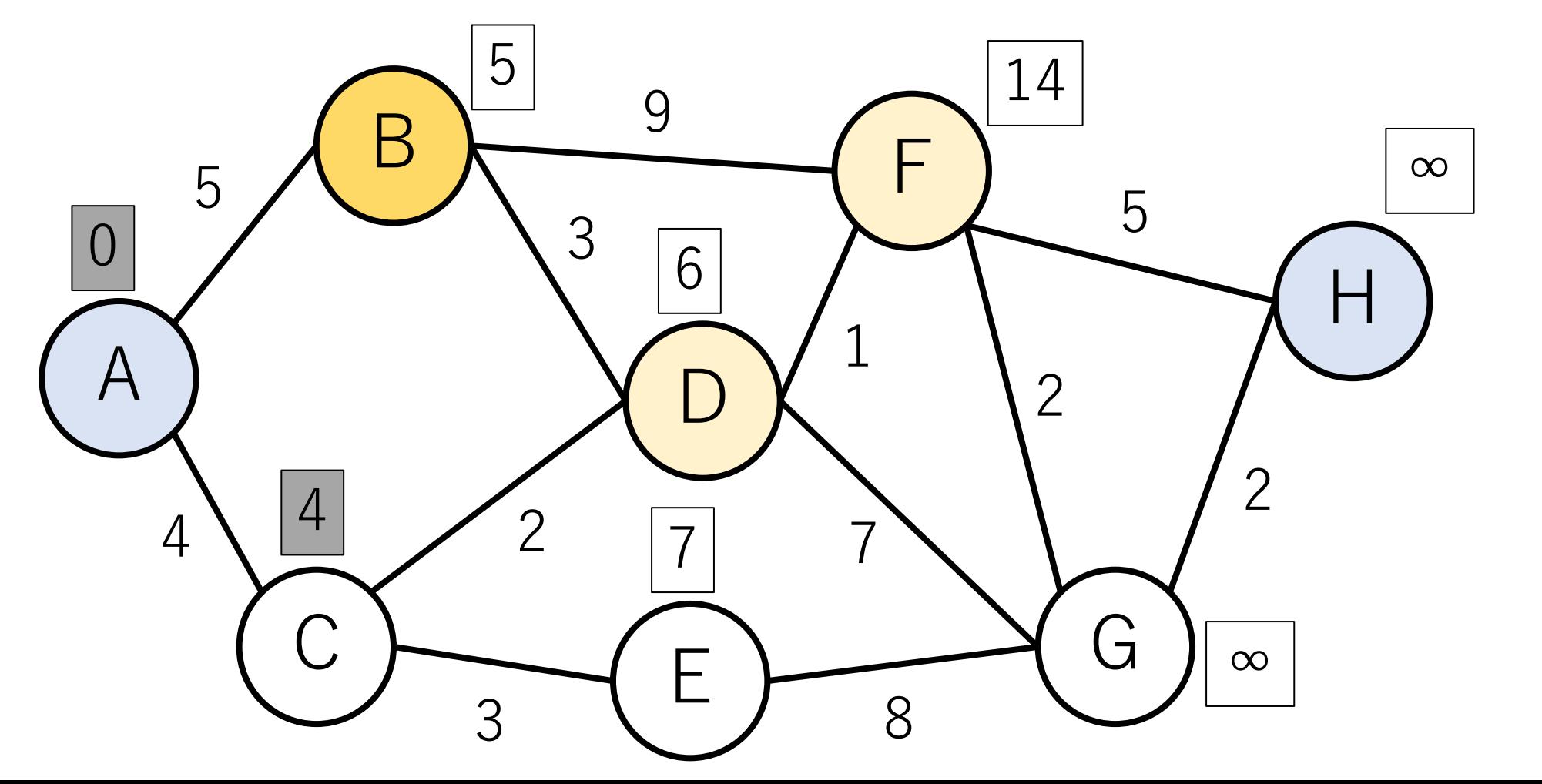

ダイクストラ法の例

#### B終わり.

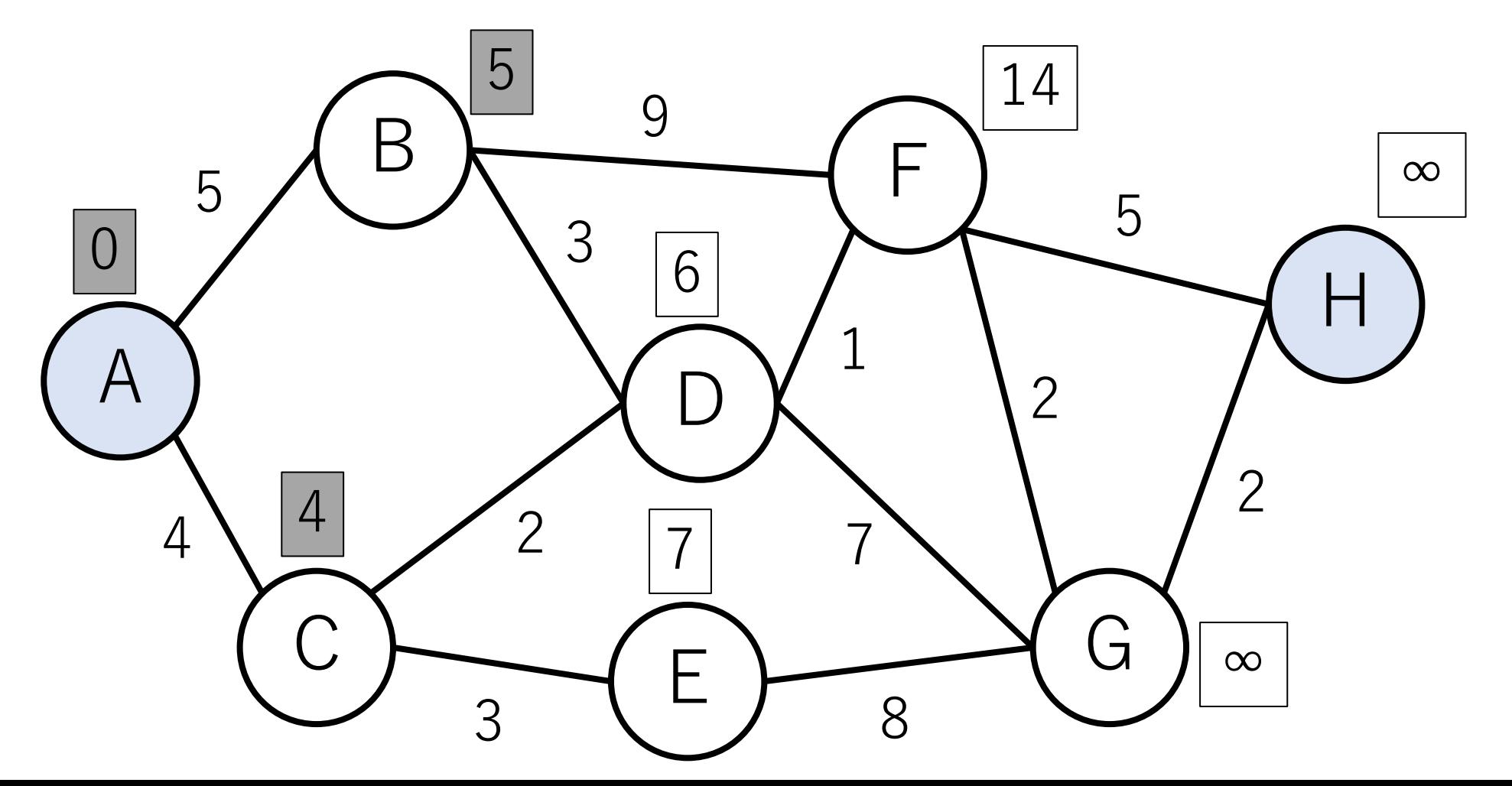

ダイクストラ法の例

#### 最短距離になっているのはD.

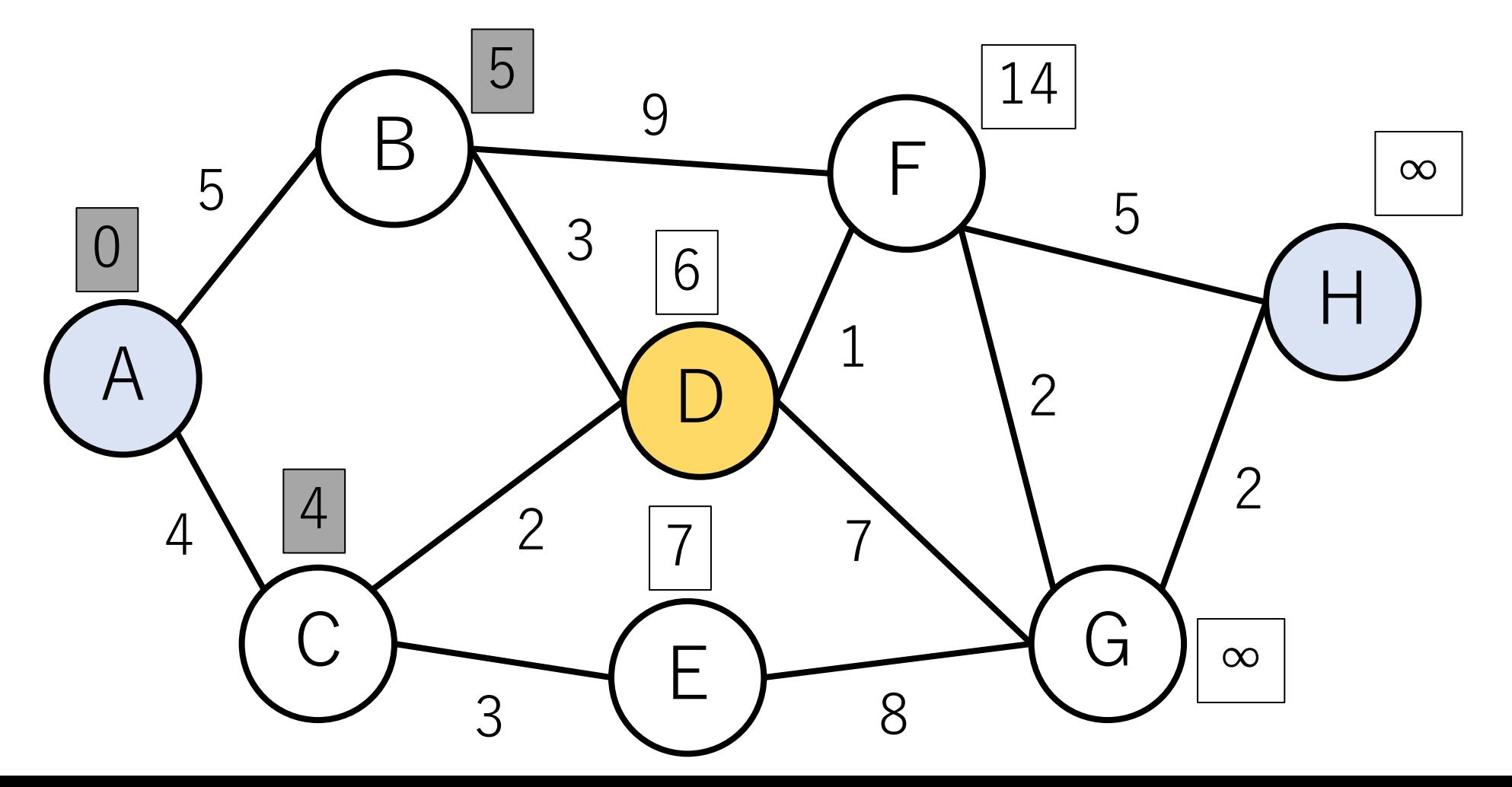

ダイクストラ法の例

dist["D"] + edge["D->F"]は7でdist["F"]より小さい. -> 更新

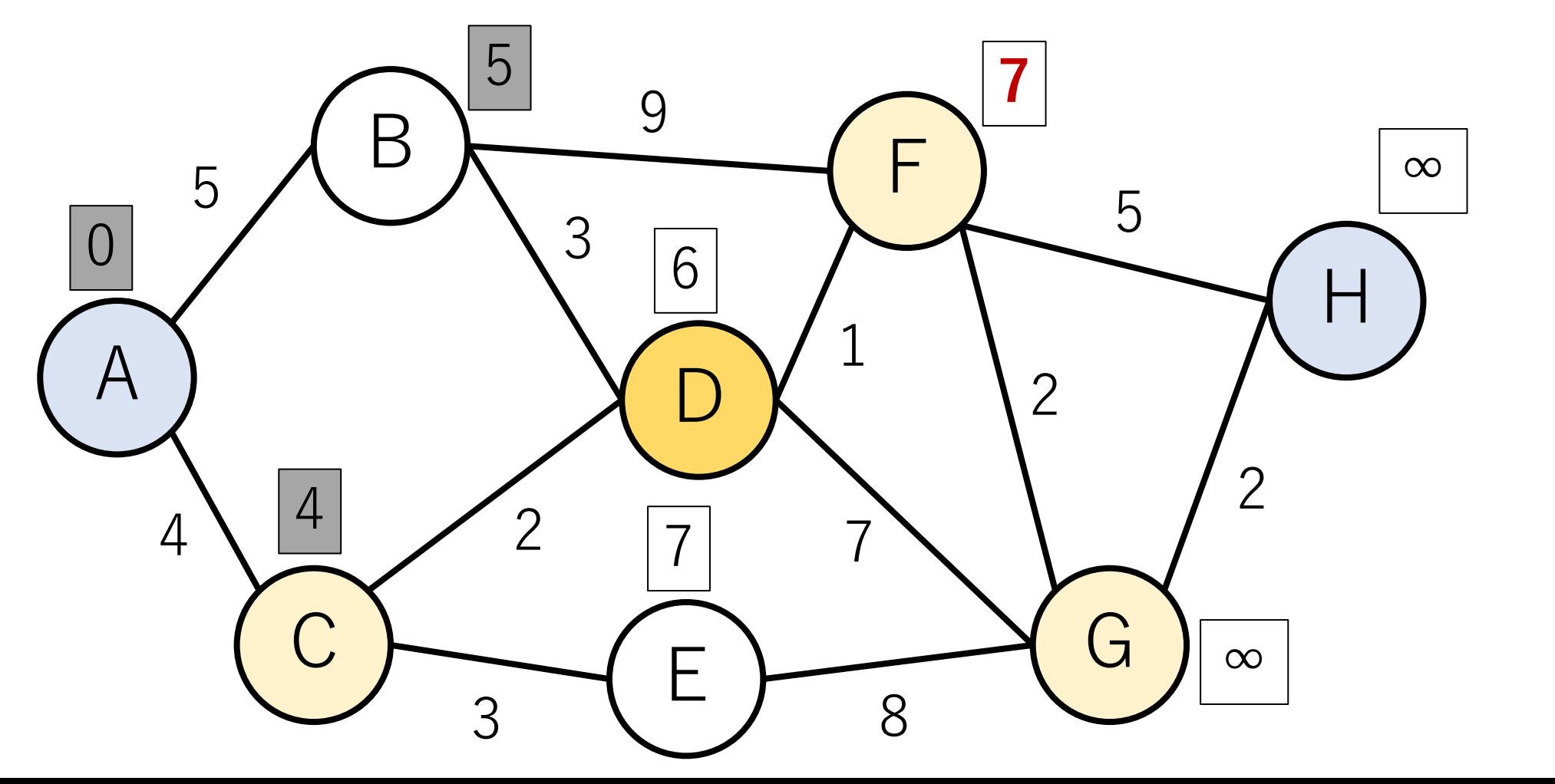

ダイクストラ法の例

# dist["G"] <- dist["D"] + edge["D->G"]

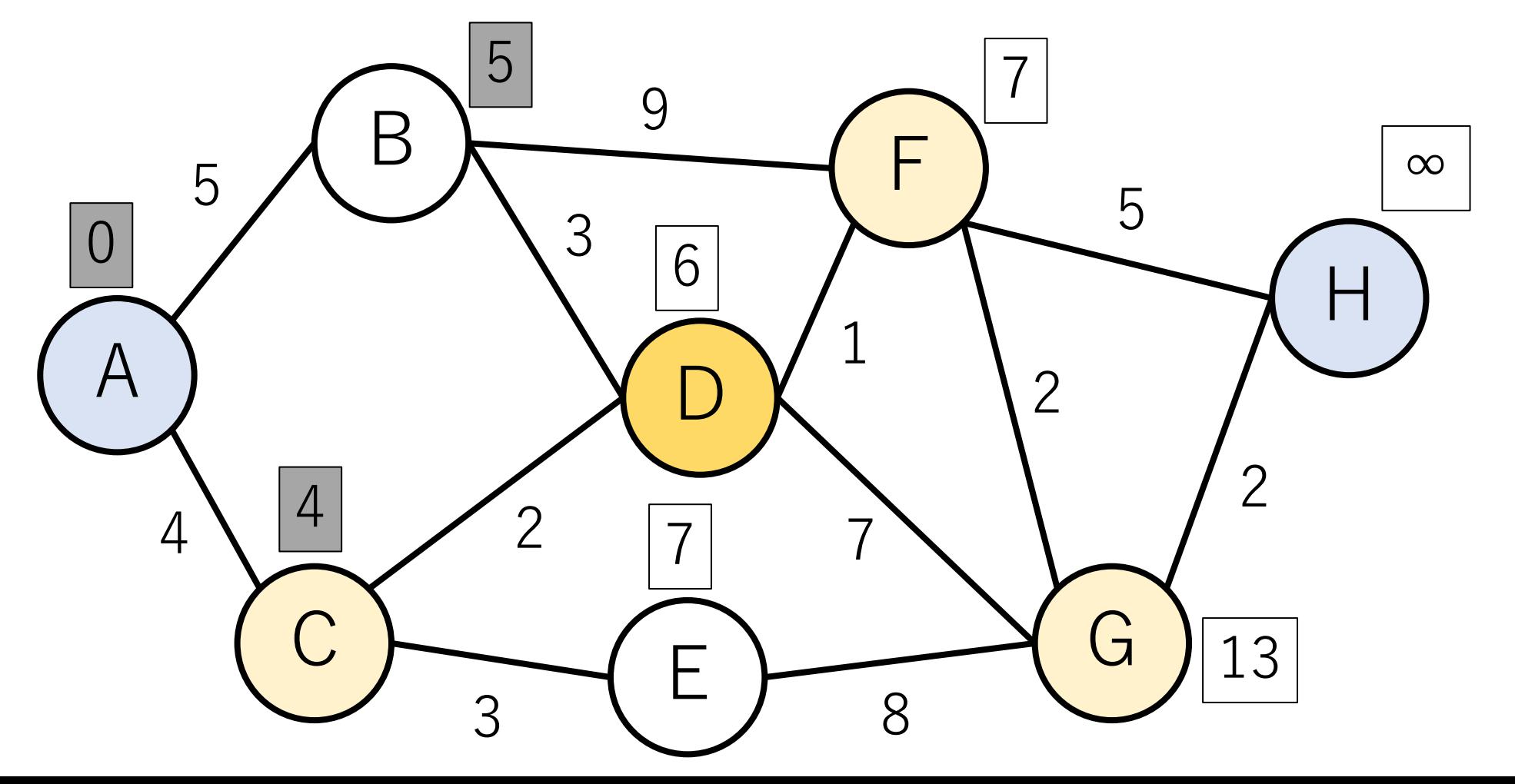

ダイクストラ法の例

#### Cはもう終わった (灰色になっている) ので, スルー.

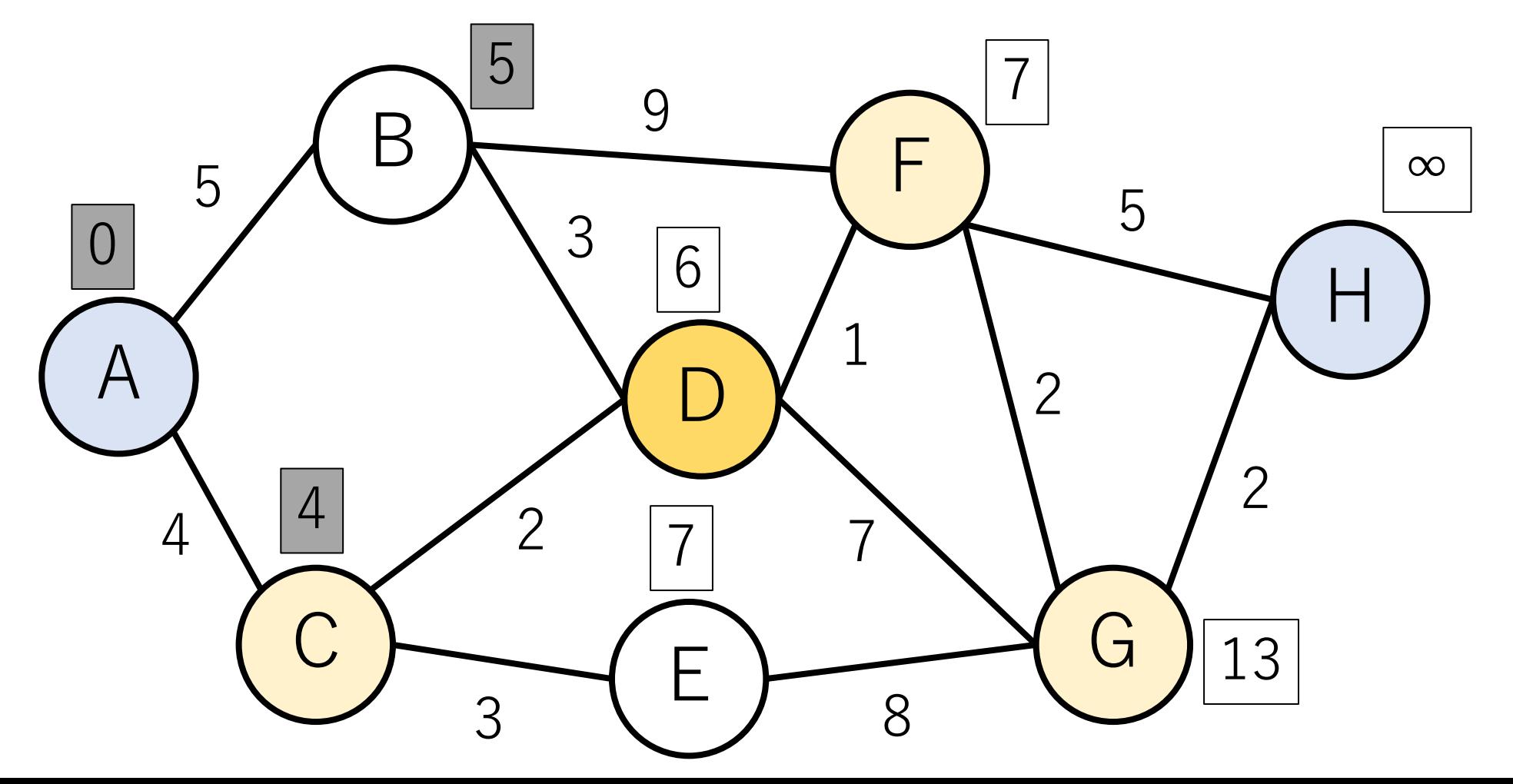
ダイクストラ法の例

#### D終了. Eに移る. 5 7 9  $\frac{1}{\sqrt{2}}$ F ∞  $\begin{matrix}5\\4\end{matrix}$ 5 3  $\overline{0}$ 6 H 1 D 2 2 4 2  $\overline{4}$ 7 7 C G 13 E 3 8

ダイクストラ法の例

#### EからはCとGがつながっているが,どちらも更新不要.

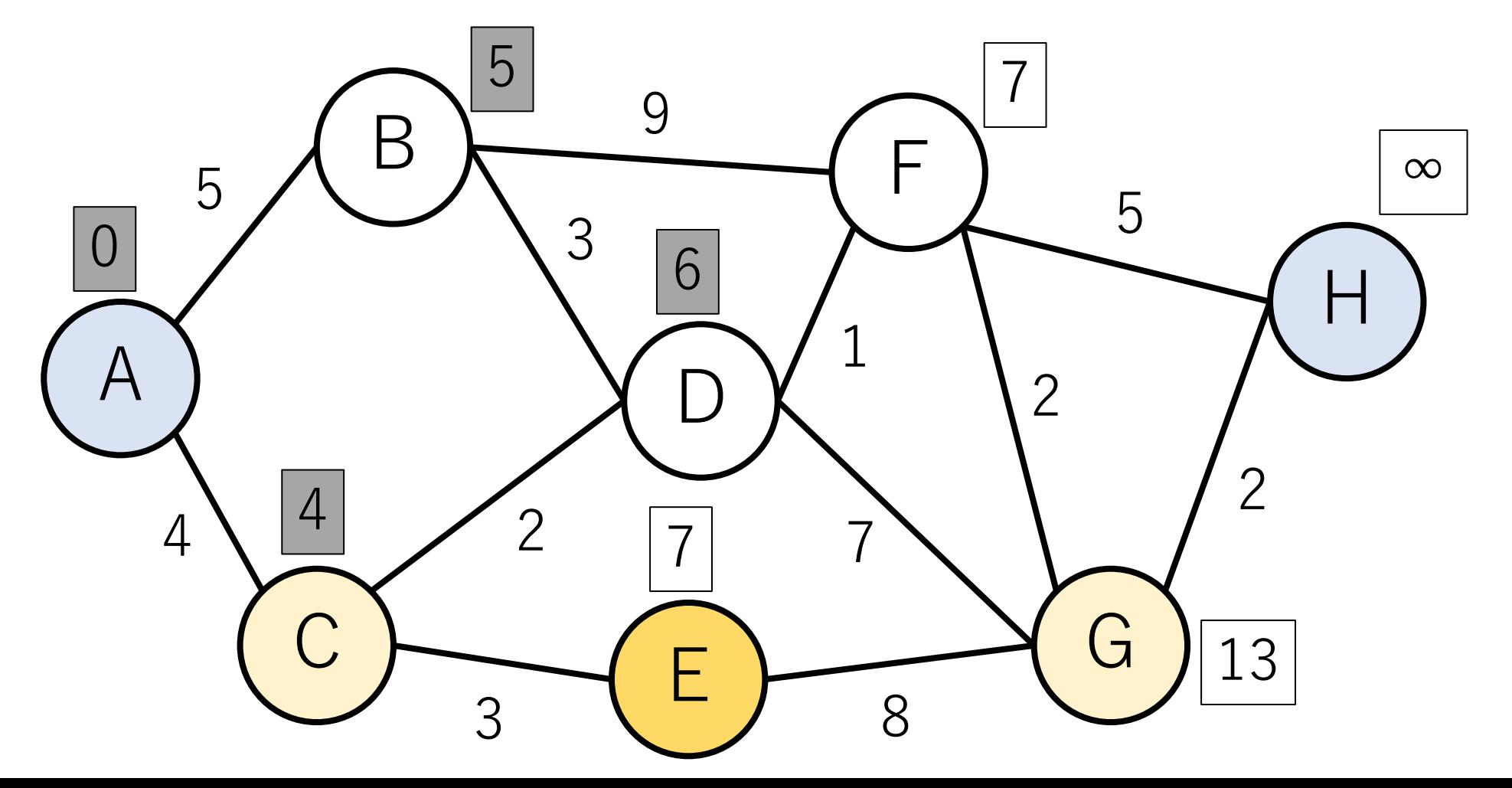

ダイクストラ法の例

### 更新なしで E終了. Fに移る.

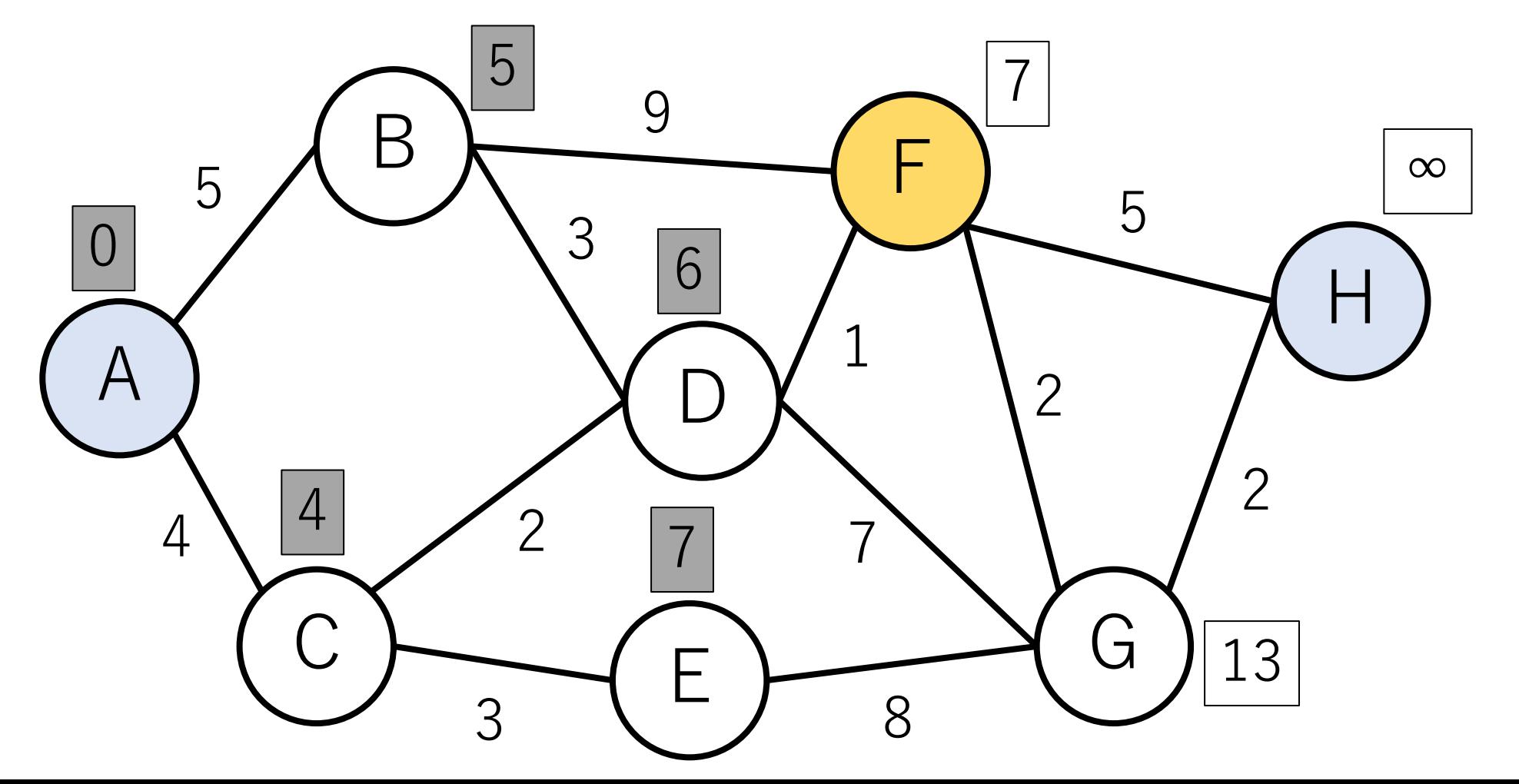

ダイクストラ法の例

### dist["G"], dist["H"]を更新して, F終了. Gに移る.

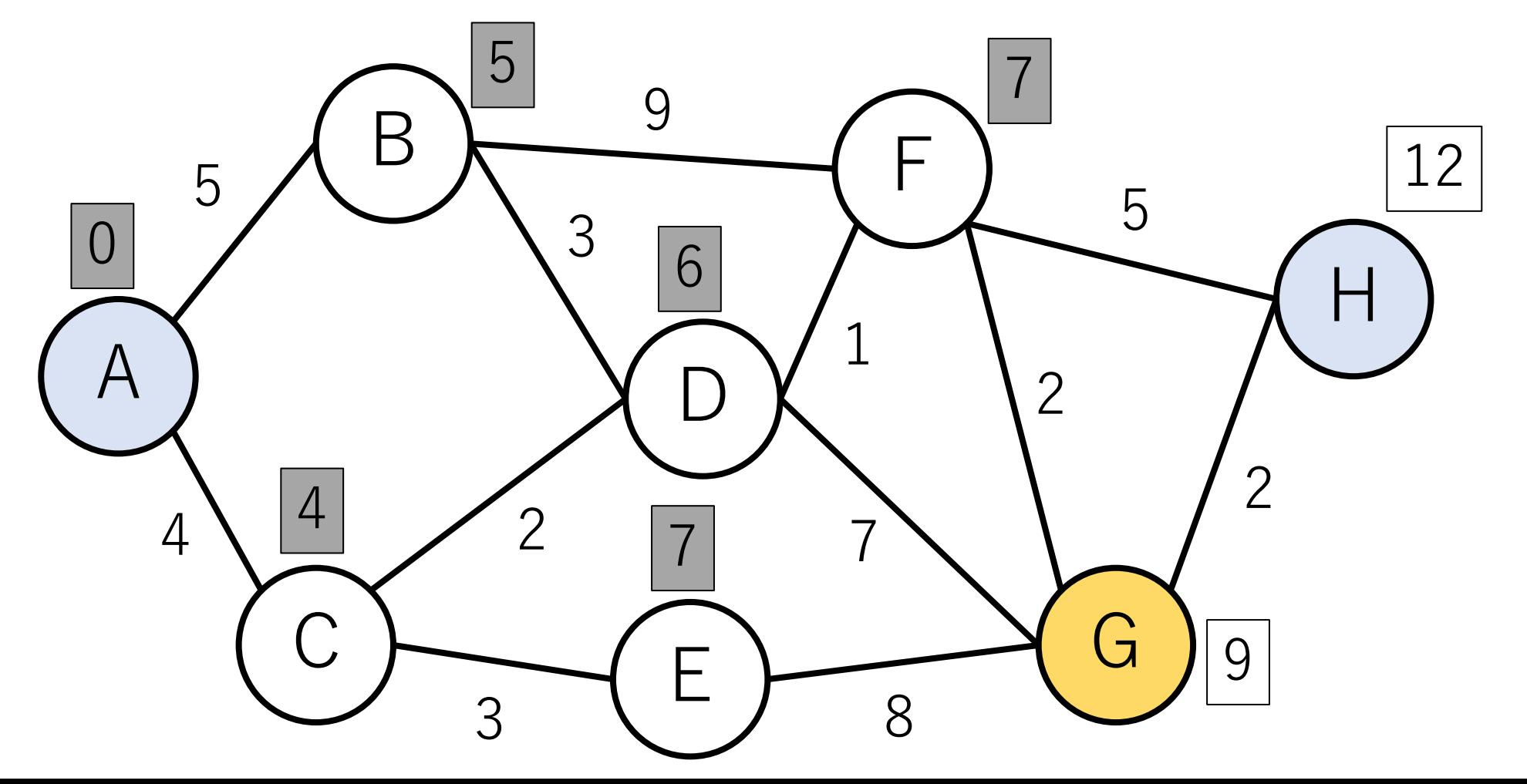

ダイクストラ法の例

#### Gから繋がるノードを更新して,終了.Hに移る.

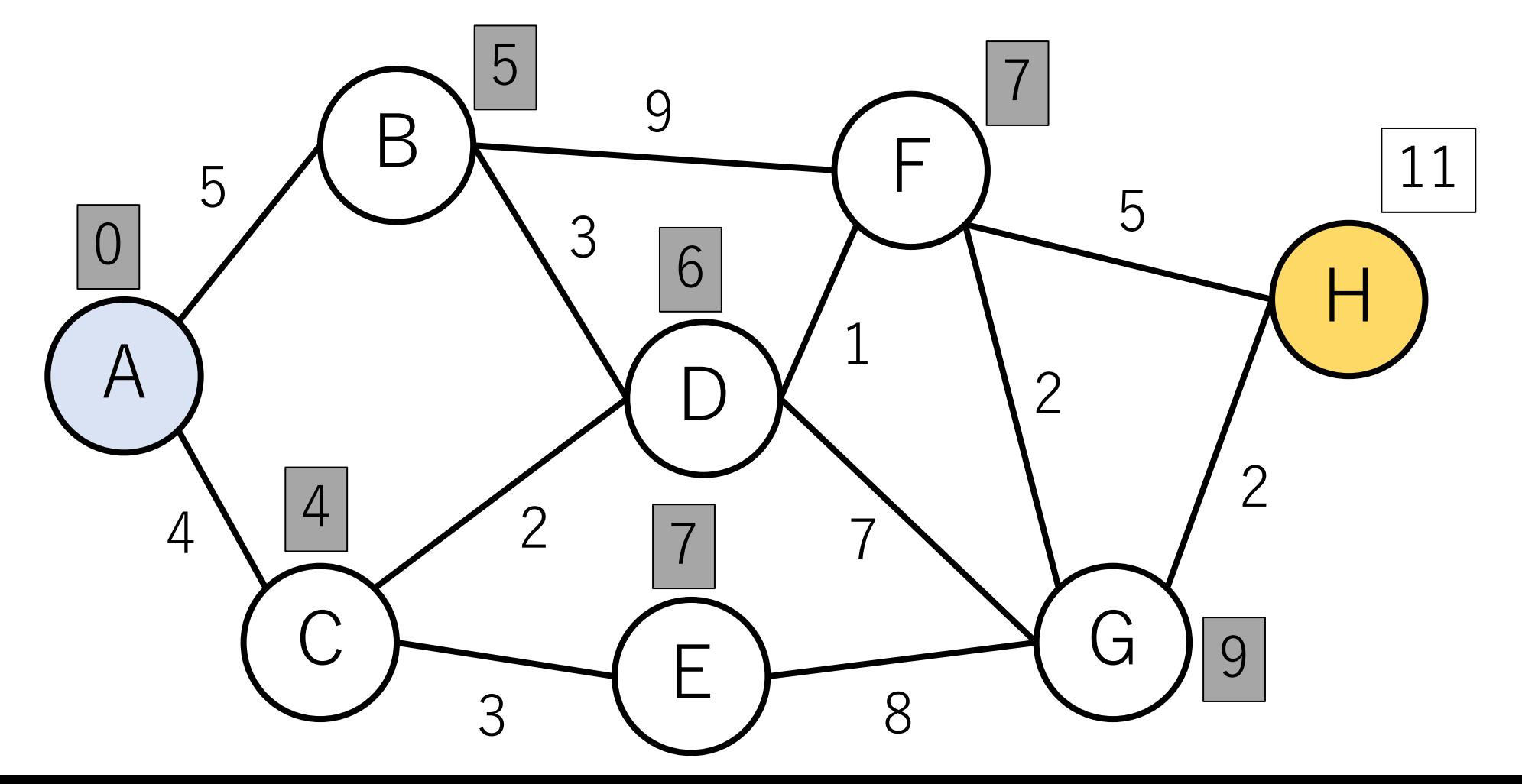

ダイクストラ法の例

### Hはゴールなので,ここでストップ.11が答え.

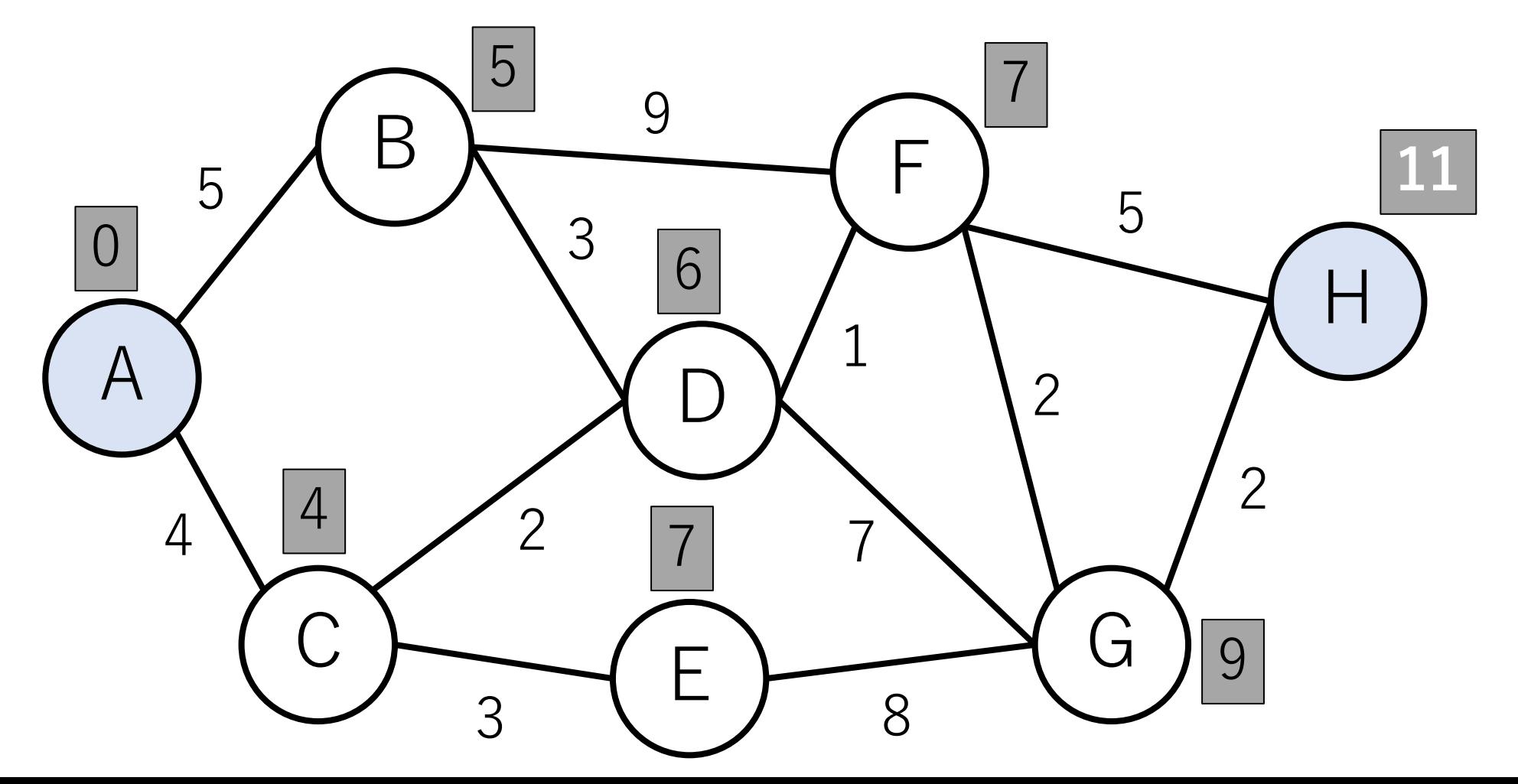

ダイクストラ(Dijkstra)法

#1 各ノードの最短距離を表す変数を(十分に大きい数字 で)初期化する.

#### #2 開始ノードからスタート. ここは距離0.

#3 直接繋がっているノードに対して, 接続する辺の距離 を参照し,そのノードの現時点での最短距離を記録.

#4 開始ノードは処理が終わったので確定とする.

ダイクストラ(Dijkstra)法

#5 次に, 最短距離が初期化されたときは違う値になって いて,かつ最短距離が確定されていないノードのうち, 現時点で最短距離が最も小さいものを選び出す.

#6 直接繋がっているノードに対して, 接続する辺の距離 を参照し,その辺を使うことでそのノードの現時点での 最短距離を更新できる場合は,更新する.

#7 このノードを確定とする. 以降, 全てのノードが確定 するまで#5, #6を繰り返す.

ダイクストラ (Dijkstra) 法

最短のノードから順に確定させていくことで. 後戻りしなくても済むようにしている.

例えば右の図のようにノードiの最短距離 を確定させた時を考える.この時ノードi に繋がるノードjはまだ確定していないと する.

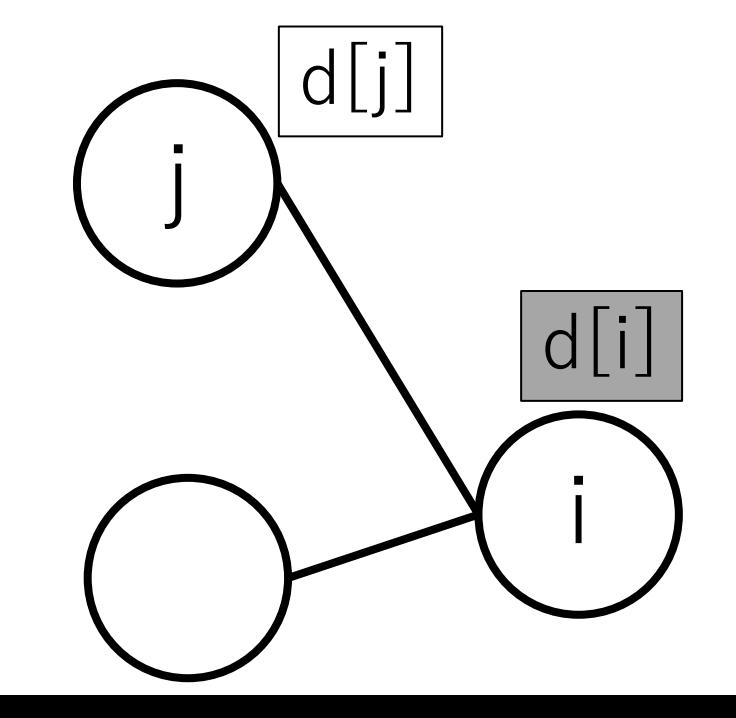

ダイクストラ(Dijkstra)法

ノードiは今までで未確定のノードのうち, d (上の説明ではdist)が最も小さいために 選ばれ,確定したノードである.

つまり,  $d[i] \leq d[j]$ であり, かつ, ノードj からノードiの辺は⾮負なので,今確定した  $d[i]$ より大きくなることはない. j

このため確定したノードはもう振り返る 必要がない.

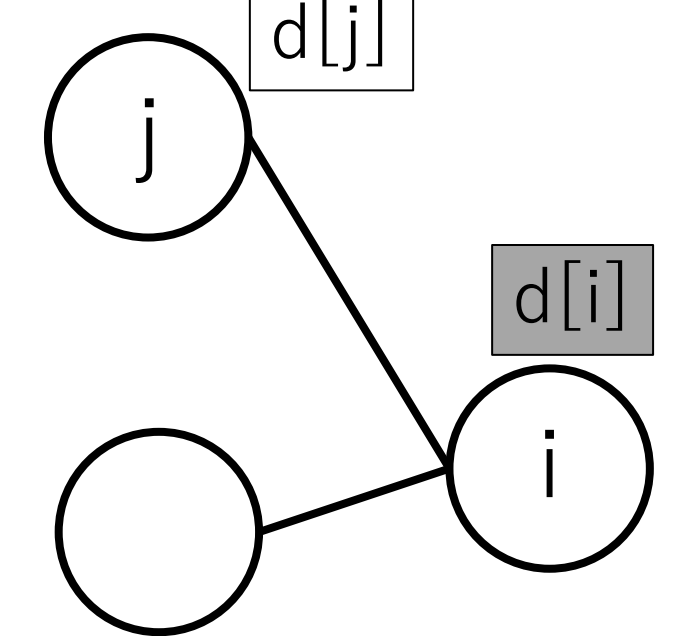

ダイクストラ法の実装

#### edge, distの他に,各ノードにおいて最短距離が確定 されたかどうかを記録する.

donel | False: このノードまでの最短距離が未確定. (白色) True: このノードまでの最短距離が確定. (灰色)

ダイクストラ法の実装 (隣接リスト)

#一番上が開始ノード edges\_list =  $[[1, 5], [2, 4]],$  $[$ [0, 5], [3, 3], [5, 9]],  $[0, 4], [3, 2], [4, 3]$  $\lbrack \lbrack 1, 3 \rbrack, \lbrack 2, 2 \rbrack, \lbrack 5, 1 \rbrack, \lbrack 6, 7 \rbrack \rbrack,$  $[2, 3]$ ,  $[6, 8]$ ,  $\lbrack 1, 9, 3, 1, 6, 2, 7, 5 \rbrack$  $\lbrack \lbrack 3, 7 \rbrack, \lbrack 4, 8 \rbrack, \lbrack 5, 2 \rbrack, \lbrack 7, 2 \rbrack \rbrack,$  $\vert [5, 5], \vert 6, 2 \vert \vert \vert$ 

$$
\begin{array}{c}\n\text{# } \angle - \dot{\text{F}} \text{A} \\
\text{# } \angle - \dot{\text{F}} \text{B} \\
\text{# } \angle - \dot{\text{F}} \text{C} \\
\text{# } \angle - \dot{\text{F}} \text{C} \\
\text{# } \angle - \dot{\text{F}} \text{C} \\
\text{# } \angle - \dot{\text{F}} \text{C} \\
\text{# } \angle - \dot{\text{F}} \text{H}\n\end{array}
$$

ダイクストラ法の実装 (初期化)

```
# Vはノードの数, e_listは隣接リスト
def dijkstra(V, e list):
      \text{inf} = \text{float}(\text{inf})done = [False]*Vdist = \lceil \inf \ket* \vee \qquad \qquad \# \ \mathcal{L} \subset \mathfrak{t} 大 き な値で初期化
      dist[0] = 0 # ノード0が開始ノード
```
ダイクストラ法の実装 (探索部分)

while 1:

…

# 現在までで最短距離を持つ未確定のノードを取り出す. tmp  $min$  dist  $= inf$ cur node  $= -1$ for i in range(V): if (not done[i]) and (tmp min dist  $>$  dist[i]): tmp min dist = dist[i] cur node = i

if cur\_node == -1: break# 全部終わったらループ脱出.

ダイクストラ法の実装 (更新部分)

…

for e in e list|cur\_node|: # ノードcur\_nodeから接続している辺を使う # ほうが距離を短く出来る場合は更新. if dist[e[0]]  $>$  dist[cur\_node] + e[1]: dist $[e[0]] =$  dist $[cur\,\,node] + e[1]$ 

done[cur\_node] = True # このノードは終わり.

print(dist)

ダイクストラ法の実行例

### dijkstra(8, edges\_list)

-----実⾏結果----- [0, 5, 4, 6, 7, 7, 9, 11]

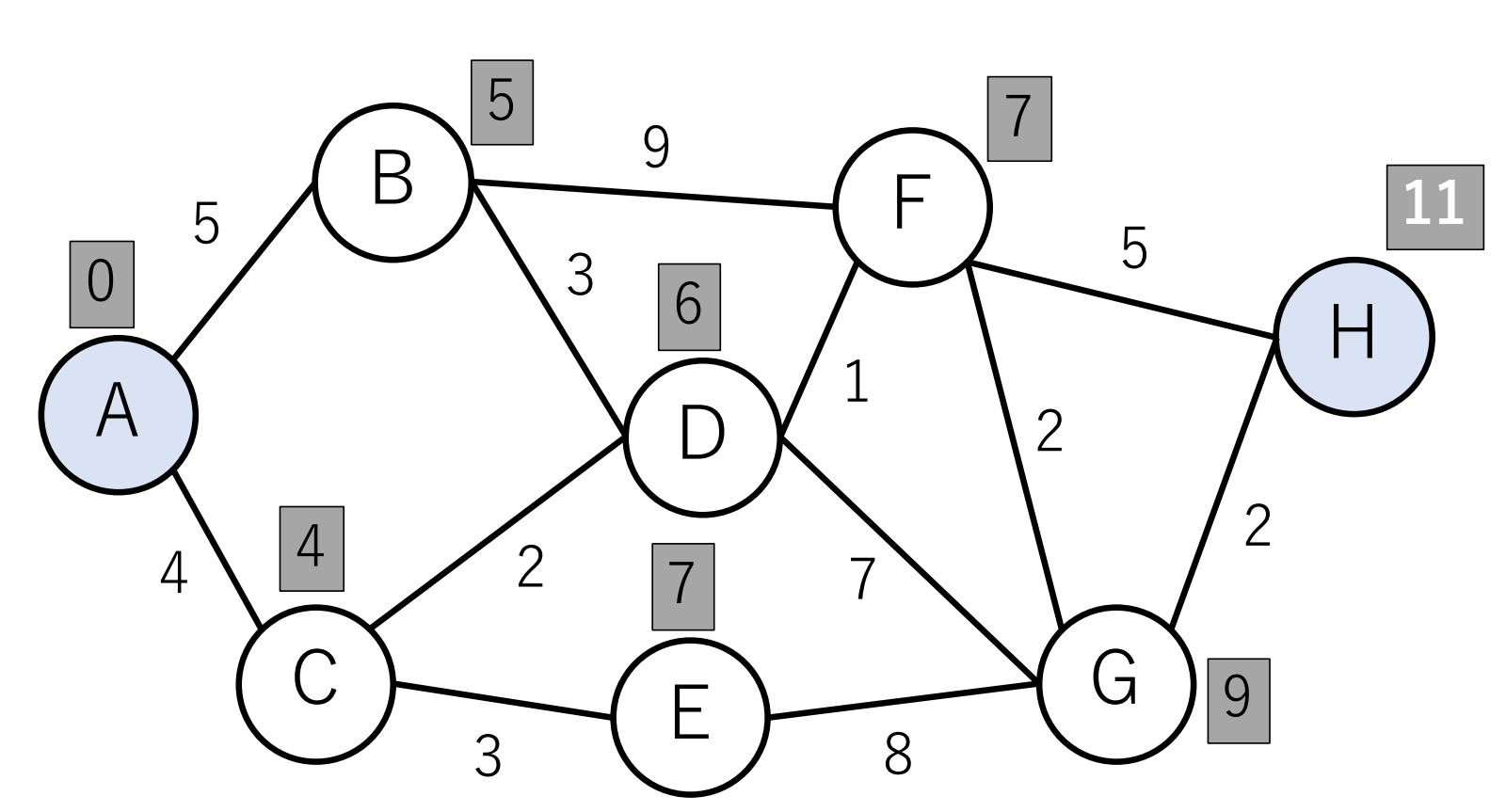

ダイクストラ法の計算量

#### whileループは全てのノードを見るまで回り続けるので,  $O(|V|)$ .

forループは現在までで最短距離を持つ未確定のノードを 取り出す部分と,繋がっているノードを更新する部分 で2つ存在.

ダイクストラ法の計算量

### 最初のforループは常に $O(|V|)$ で, whileループの分と 合わせると, O(|V|2).

2つ目のforループでは選んだノードに接続した辺を全部 見る. whileループと合わせると, 全部の辺を見ることに なるので, O(|E|).

よって, 上記の実装例では $O(|V|^2 + |E|)$ .

ダイクストラ法の改良

「現在までで最短距離を持つ未確定のノードを取り出す」 というところで毎回探索が必要となり,ここがボトル ネックになっている......

あらかじめ最短距離を持つ未確定のノードがすぐわかる ようなデータ構造で記録できない? →ヒープを使おう!

# ヒープを使うダイクストラ法

#1 ヒープから, 現在までで最短距離を持つ未確定の ノードを取り出す(ヒープが更新される) .

#2 distを更新する. distの更新があればヒープの更新 (要素の追加)を行う.

#3 全ノード終わるまで, #1に戻る.

ヒープを使うダイクストラ法の実装例

import heapq

def dijkstra heap(V, e list):  $\text{inf} = \text{float}(\text{inf})$  $done = [False]*V$  $dist = [inf]*V$  $dist[0] = 0$ node heap  $= ||$  #  $E - 7^\circ$ 

ヒープを使うダイクストラ法の実装例

…

# ヒープには[[現在までの最短距離], [ノード]]で格納. # これで現在までの最短距離で優先度が付けられる. heapq.heappush(node heap, [dist[0], 0])

ヒープを使うダイクストラ法の実装例

…

# ヒープに要素がある限りループを回す. while node heap: # 未確定で最短距離のノードを取り出す.  $tmp = heapq.heappop(node heap)$ cur node  $=$  tmp[1]

ヒープを使うダイクストラ法の実装例

…

if not done[cur\_node]: # 未訪問ならば処理する for e in e list cur node : if dist $[e[0]] > dist[cur_model] + e[1]$ : dist $[e[0]] =$  dist $[cur\text{ node}] + e[1]$ #更新した場合ヒープに入れる. # iが重複してもより距離の短いほうの #情報が先に使われるので問題ない. heapq.heappush(node\_heap, [dist[e[0]], e[0]])

ヒープを使うダイクストラ法の実装例

#### while node heap:

…

…

### # すべて終わったら,このノードを処理済にする  $done[curnode] = True$

print(dist)

# ヒープを使うダイクストラ法の計算量

上記の実装では, ヒープに入る要素の数はO(|E|)となる. 重複して入るノードが存在するため.

distの更新に伴う要素の追加  $\rightarrow$ 辺の数 $O(|E|)$ 分発生するので,  $O(|E| \log |E|)$ . 最短距離のノードを取り出す

 $\rightarrow$ ヒープの要素の数だけ発生するので,  $O(|E|\log |E|)$ .

よって, 全体でも $O(|E| \log |E|)$ .

# ヒープを使うダイクストラ法の計算量

もし,重複するノードをヒープに追加せず,直接更新 出来る場合, ヒープの大きさはノードの数O(|V|)になり, 更新にかかる計算量は $O(\log |V|)$ となる.

distの更新に伴う要素の更新  $\rightarrow$ 辺の数 $O(|E|)$ 分発生するので,  $O(|E| \log |V|)$ .

最短距離のノードを取り出す  $\rightarrow$ ノードの数 $O(|V|)$ 分発生するので,  $O(|V| \log |V|)$ .

ヒープを使うダイクストラ法の計算量

よって, 全体としては $O((|V| + |E|) \log |V|)$ .

連結グラフ(任意の2ノード間にパスが存在するグラフ) では,  $O(|V|) \leq O(|E|)$ なので,  $O(|E| \log |V|)$ として説明 されることもある.

ただし、完全グラフ(任意の2頂点間が結ばれている)の 場合,  $|E| = O(|V|^2)$ となり, 計算量は $O(|V|^2 \log |V|)$ となる. ヒープを使わない場合,  $O(|V|^2 + |E|) = O(|V|^2)$ .

ヒープを使うダイクストラ法の計算量

なお, O(log E|)はO(log |V|)と等価であるともいえる.

完全グラフ(全ノードがお互いに接続されているグラフ) を考えても|E|は高々|V|2なので,  $O(log|E|) = O(log|V|^2) \rightarrow$  $O(log |V|)$ となるため.

さらに

フィボナッチヒープという特殊なヒープを使うと,  $O(|E| + |V| \log |V|)$ に出来ることが知られている. フィボナッチヒープでは要素の追加が $O(1)$ , 最小値 の取り出し (&削除) がO(log |V|)とみなせる.

この場合, 先程の最悪なケースでも $O(|V|^2 + |V|\log|V|)$ となり,少しはまし.

ダイクストラ法を使う前提

距離の値はバラバラ. (距離がすべて一定ならBFSでよい)

距離はすべて非負.

# 最短距離が計算できない時

負の距離が存在し,全体で負になる閉路が存在する.

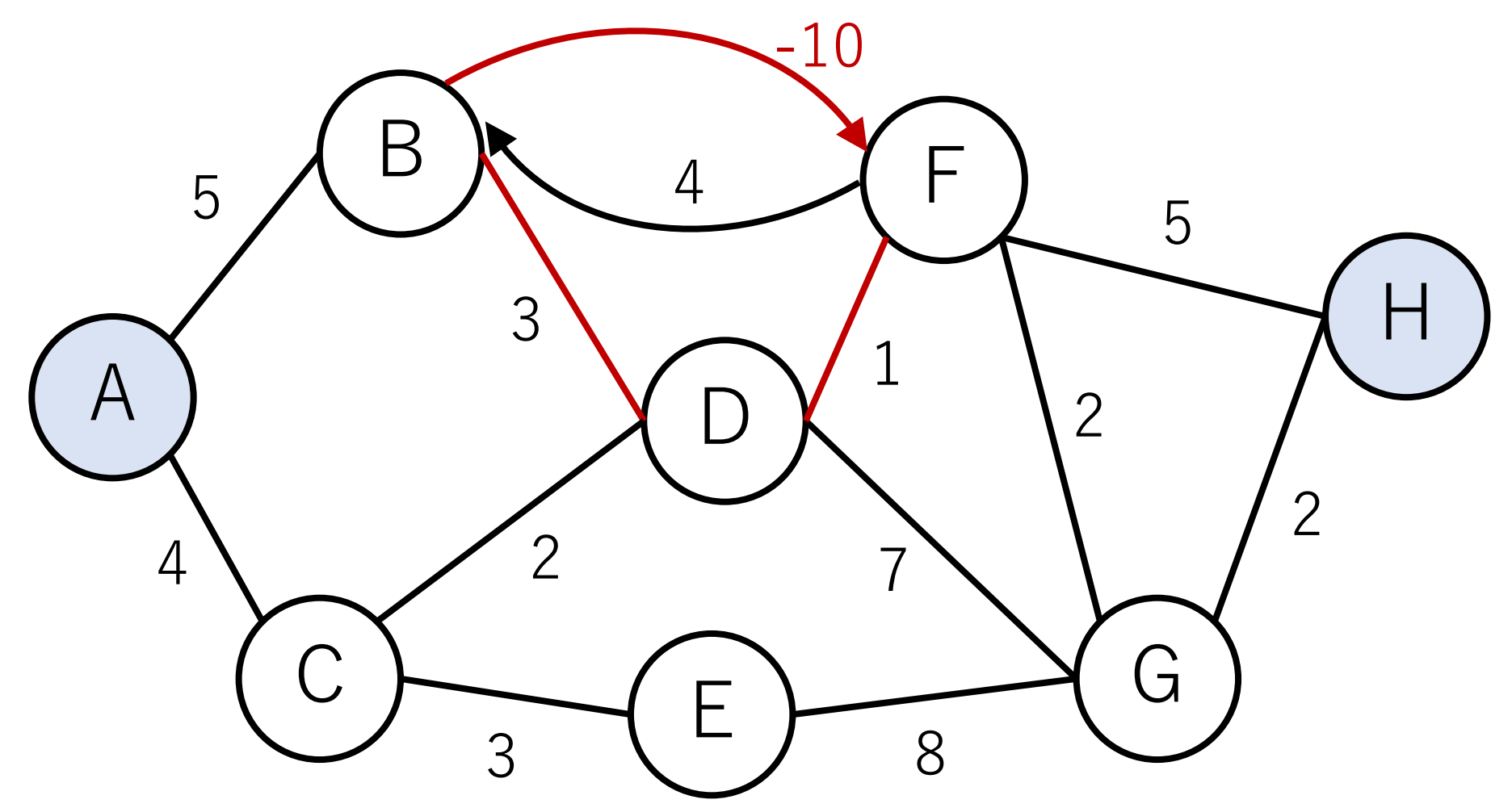

ベルマン・フォード (Bellman-Ford) 法

構造はダイクストラと同じ.

ダイクストラと違い,最短距離の選択を⾏わず,更新 毎に全ての辺に対しての計算を毎回行う.

負の経路があっても計算可能.

負の閉路があってもそれを検知可能.

# 負の閉路の検知

負の閉路がなければ、最短路が同じノードを通ること はない、二度以上通れば、それは通らない場合と比較 して距離が大きくなるはず.

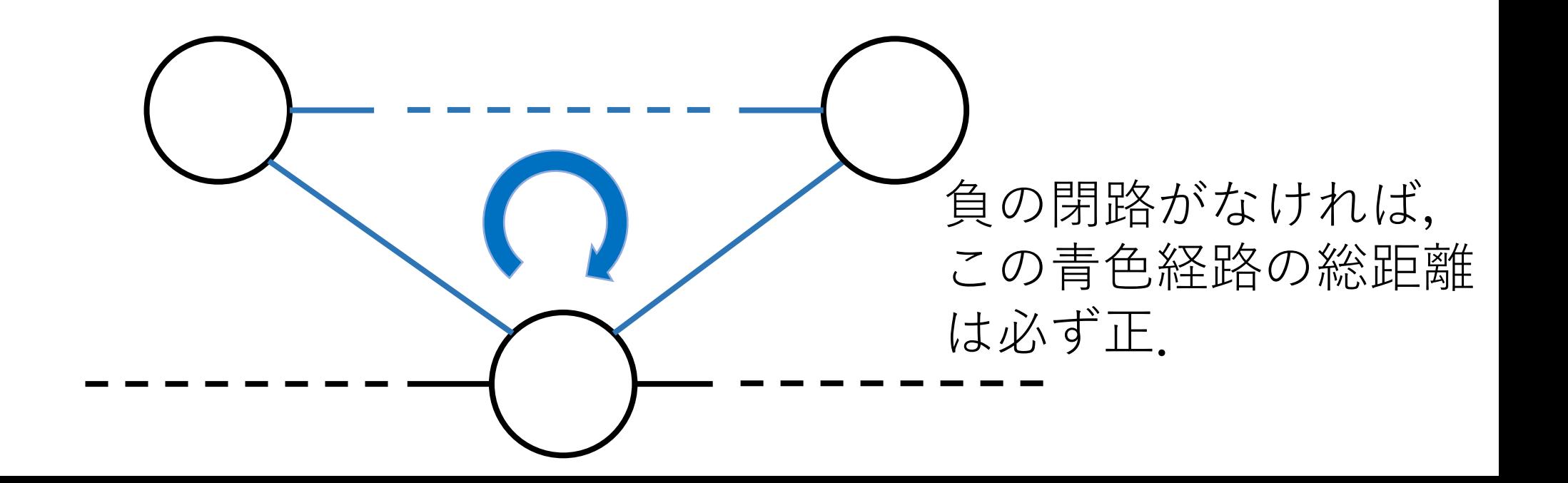

### 負の閉路の検知

負の閉路がなければ,最短路が同じノードを通ること はない. 二度以上通れば, それは通らない場合と比較 して距離が⼤きくなるはず.

つまり,負の閉路がない場合,最短距離になり得る パスの最大の長さ(距離・コストの総和ではない)は  $|V| - 1.$ 

ダイクストラ法でいうところのwhileループ の実行回数. (ノードの総数 – 開始ノード)

## 負の閉路の検知

もし,このループの||V|回以上実行した時,あるノード の最短距離の更新があったとすると,それは負の閉路が あることになるサインとなる.

よって, |V|回目のループを実行したときに更新があるか どうかをチェックすれば良い!
ベルマン・フォード法の実装例

# リスト表現だが先ほどと形式が違うことに注意.

# 始点,終点,距離の順.

edges list2 =  $[0, 1, 5]$ ,  $[0, 2, 4]$ ,  $[1, 0, 5]$ ,  $[1, 3, 9]$ ,  $[1, 5, 9]$ , [2, 0, 4], [2, 3, 2], [2, 4, 3], [3, 1, 9], [3, 2, 2], [3, 5, 1], [3, 6, 7], [4, 2, 3], [4, 6, 8], [5, 1, 9], [5, 3, 1], [5, 6, 2], [5, 7, 5], [6, 3, 7], [6, 4, 8], [6, 5, 2], [6, 7, 2], [7, 5, 5],  $[7, 6, 2]$ 

ベルマン・フォード法の実装例

def BellmanFord(V, e list):  $\text{inf} = \text{float}(\text{inf})$  $dist = [inf]*V$  $dist[0] = 0$ 

ベルマン・フォード法の実装例

def BellmanFord(V, e list):

…

# whileではなく, IVI回のforループにする. # もしj=V-1で更新があれば,それは負の閉路の # 存在を表す. for j in range( $V$ ):

ベルマン・フォード法の実装例

def BellmanFord(V, e list):

…

for j in range( $V$ ): for e in edges list: if dist[e[1]]  $> e[2] + dist[e[0]]$ :  $dist[e[1]] = e[2] + dist[e[0]]$ # 負の閉路の検知 if  $j==V-1$ : return  $-1$ 

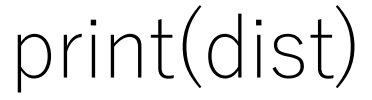

#### ベルマン・フォード法の実行例

edges list2 =  $[[0, 1, 5], [0, 2, 4], [1, 0, 5], [1, 3, 9], [1, 5, 9],$  $[2, 0, 4], [2, 3, 2], [2, 4, 3], [3, 1, 9], [3, 2, 2], [3, 5, 1], [3, 6, 7],$ [4, 2, 3], [4, 6, 8], [5, 1, 9], [5, 3, 1], [5, 6, 2], [5, 7, 5], [6, 3, 7], [6, 4, 8], [6, 5, 2], [6, 7, 2], [7, 5, 5], [7, 6, 2]] BellmanFord(8, edges list2)

#### -----実⾏結果-----

#### $[0, 5, 4, 6, 7, 7, 9, 11]$

#### ベルマン・フォード法の実行例

edges list2 =  $[0, 1, 5]$ ,  $[0, 2, 4]$ ,  $[1, 0, 5]$ ,  $[1, 3, 9]$ ,  $[1, 5, -10]$ ,  $[2, 0, 4], [2, 3, 2], [2, 4, 3], [3, 1, 9], [3, 2, 2], [3, 5, 1], [3, 6, 7],$ [4, 2, 3], [4, 6, 8], [5, 1, 9], [5, 3, 1], [5, 6, 2], [5, 7, 5], [6, 3, 7], [6, 4, 8], [6, 5, 2], [6, 7, 2], [7, 5, 5], [7, 6, 2]] BellmanFord(8, edges list2)

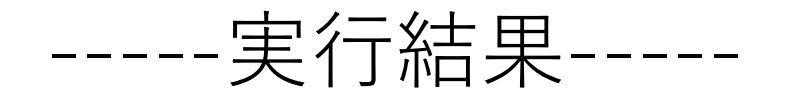

-1

ベルマン・フォード法の計算量

 $2\not\equiv\nu-\vec{z}$ の1つ目は,  $O(|V|)$ .

2つ目は毎回すべての辺をチェックするので, O(|E|).

よって, 全体では $O(|V||E|)$ .

もし, 隣接行列で実装すると2つ目のループは $O(|V|^2)$ になってしまうので, 全体では $O(|V|^3)$ .

# Shortest Path Faster Algorithm (SPFA)

基本の考えはベルマン・フォードに同じだが,毎回全部 の辺をチェックすることを避けることで高速化を図る.

### Shortest Path Faster Algorithm (SPFA)

基本の考えはベルマン・フォードに同じだが,毎回全部 の辺をチェックすることを避けることで高速化を図る.

ノードiのdist[i]に更新がなければ,そこから直接つな がっているノードに対するdistの更新は必要ない.

つまり,dist[i]に更新が起きた時のみ,そこに接続する ノードも更新する必要がある,として順次処理をする.

### Shortest Path Faster Algorithm (SPFA)

実装においては,更新が必要なノードが出てきたら, それをキューに入れる.

そのキューが空になるまでループを回す.

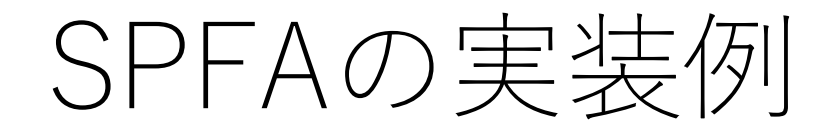

edges list =  $[$  # ダイクストラのときと同じ形式  $[1, 5], [2, 4]$ ,  $[[0, 5], [3, 3], [5, 9]].$  $[0, 4], [3, 2], [4, 3]$  $[1, 3], [2, 2], [5, 1], [6, 7]$ [[2, 3], [6, 8]],  $[1, 9], [3, 1], [6, 2], [7, 5]$ [[3, 7], [4, 8], [5, 2], [7, 2]], [[5, 5], [6, 2]]]

from collections import deque

#引数:ノード数, 隣接リスト def spfa $(V, e$  list):  $\text{inf} = \text{float}(\text{inf})$  $dist = [inf]*V$  $dist[0] = 0$ 

def spfa $(V, e$  list):

…

# チェックが必要なノードを格納するキュー node to check  $=$  deque() # キューに⼊っているかどうかのフラグ in queue =  $[False]*V$ 

def spfa $(V, e$  list):

…

# 開始ノード(index:0)をキューに⼊れる node to check.append $(0)$ in queue $[0]$  = True

# 辺をチェックした数をカウント(本来は必要なし)  $count = 0$ 

def spfa $(V, e$  list):

…

# キューにノードがある限りループを回す. while node to check:

> # キューから取り出し,このノードをチェック. cur node  $=$  node to check.popleft() in queue[cur\_node] = False

def spfa $(V, e$  list):

…

…

#### while node to check:

# cur\_nodeからつながっている辺をチェック. for e in e list[cur\_node]: count  $+= 1$ if dist[e[0]]  $>$  dist[cur\_node] + e[1]: dist $[e[0]] =$  dist $[cur\,\,node] + e[1]$ 

…

def spfa $(V, e$  list):

…

if dist[e[0]]  $>$  dist[cur\_node] + e[1]:

# 更新したらキューに入れる if not in\_queue[e[0]]: in queue $[e[0]] = True$ node to check.append(e $|0|$ )

def spfa $(V, e$  list):

…

# 開始ノードから各ノードまでの最短距離と # 辺をチェックした回数を出力. print(dist) print(count)

#### SPFAの実行例

spfa(8, edges list)

#### -----実⾏結果----- [0, 5, 4, 6, 7, 7, 9, 11] 24

ベルマン・フォードを使った場合,辺のチェック回数は, 192回になります.

#### SPFAの計算量

最悪のケースでは毎回全ての辺を調べることになり, ベルマン・フォードと等価になるので, O(|V||E|).

負の辺がないランダムなケースでは,実験的にはO(IEI) くらいになることが知られている.

厳密な証明はまだされていないらしい.

負の閉路を検知するのは,ベルマン・フォードと同様の 考え方に立ち,あるノードがキューに |V|回以上入って しまうことをチェックすれば良い.

### SPFAの計算量

#### キューの代わりにスタックでも最短経路を求めること 自体は可能. ただし,辺の比較回数はかなり増える.

キューを使うとBFS的にノードを辿ることになる.負辺 がない場合,最⼩ステップ数で⾏ける経路が最短の経路 に近くなる事が多いと期待できるので,できうる限り 少ないステップ数でノードに到達するようにチェック していくことが有利に働いていると考えられる. (あくまで雑な考え方として理解してください. ⇔)

#### パフォーマンス⽐較例 [msec]

#### 負辺なし無向グラフ,ランダムケースで比較.

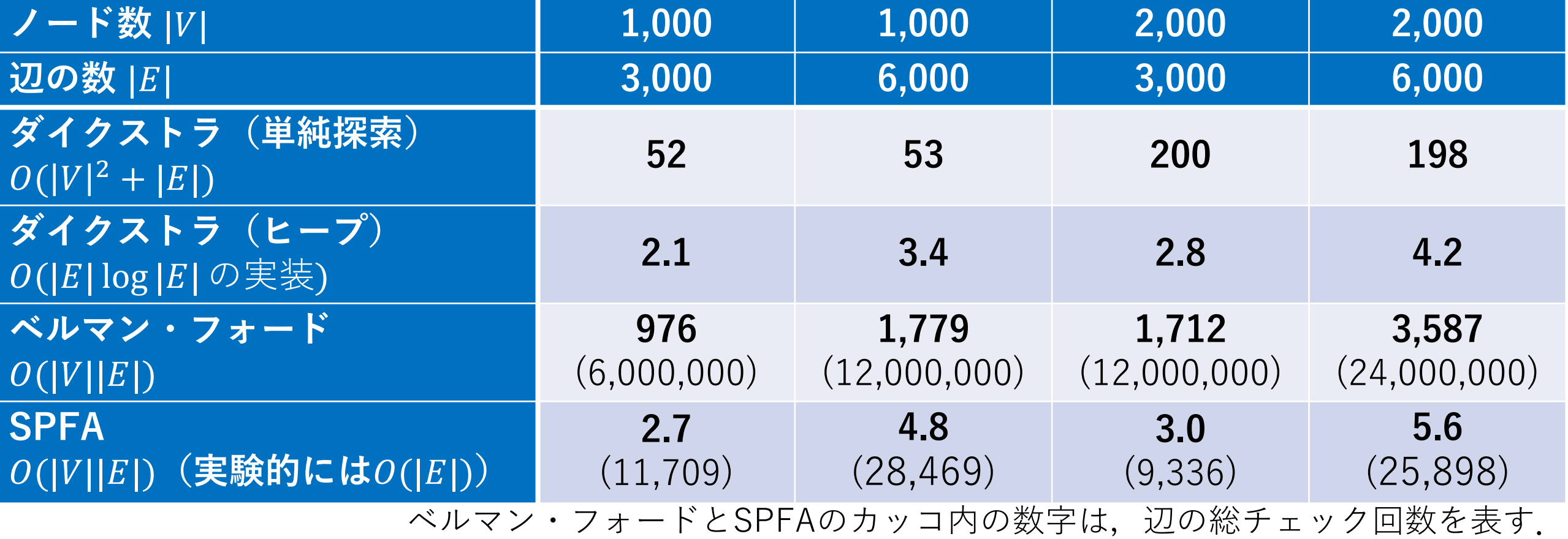

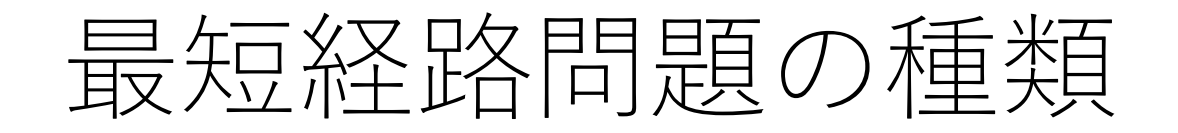

#### 2頂点対最短経路問題 特定の2つのノード間の最短経路を求める.

#### 単⼀始点最短経路問題 ある始点ノードから他の全部のノードへの最短経路 を求める.

全点対最短経路問題 すべての2ノード間の最短経路を求める.

### ワーシャル・フロイド(Warshall-Floyd)法

2つのノードの全ての組み合わせに対して、最短経路 (全点対最短経路)を導出するアルゴリズム.

2ノード間 (i ->…-> j) のパスにおいて, ノードkを 経由 (i ->…-> k ->…-> j) した方が距離が短くなる かどうかを,全てのノードに対してチェックする.

非常に簡潔にコードが書ける!

ワーシャル・フロイド法の考え方

 $V_k$ ={1,2,…, $k$ }とし,  $V_k$ のみを経由するノードiとjの間 のパスの最短距離を $d_{i,j}^k$ とする.

もし、すべてのi,jで $d_{i,j}^{k-1}$  ( $V_{k-1}$ を経由するパス)が わかっているとした時、これを使ってdkjが求める ことを考えよう

ワーシャル・フロイド法の考え方

ノードkを加えた $V_k$ を経由するパスにおける $d_{i,j}^k$ の 候補は以下の2通り.

1)  $d_{i,j}^{k}$ がノードkを経由しないパスである場合 2)  $d_{i,j}^{k}$ がノードkを経由するパスである場合

ワーシャル・フロイド法の考え方

1)  $d_{i,j}^{k}$ がノードkを経由しないパスである場合 この場合は, Vk-1を経由するパスと同じになる.  $\supset \pm \cup$ ,  $d_{i,j}^k = d_{i,j}^{k-1}$ .

2)  $d_{i,j}^{k}$ がノードkを経由するパスである場合 この場合, どこかでノードkを通ることになる. すなわち,i ->…-> k ->…-> jとなる. この場合,  $d_{i,j}^k = d_{i,k}^{k-1} + d_{k,j}^{k-1}$ .

ワーシャル・フロイド法の考え方

以上より,すべてのi,jのペアに対して,  $d_{i,j}^k = \min(d_{i,j}^{k-1}, d_{i,k}^{k-1} + d_{i,k}^{k-1})$ として,順次計算できる.

さらに,  $V_0 = \{\}$ の場合,  $d_{i,j}^0$ はノードiとjを直接つながって いる辺の距離になる(つながってない場合は,無限大) ので,明らか.

これによって, dkjを求めることができる!

ワーシャル・フロイド法の実装例

#引数:ノードの総数, 隣接行列 def WarshallFloyd(V, e\_matrix):

> # dist|i||j|:ノードiからノードjまで最短距離を保持する. # 隣接行列を保持しておきたいならdeepcopyにする.  $dist = e$  matrix

ワーシャル・フロイド法の実装例

def WarshallFloyd(V, e\_matrix):

[全てのi, i, kの組み合わせで以下を行う]: [dist[i][k]とdist[k][j]の両⽅がinfでないならば]: |ノードi からノードi の距離に関して, 経由 ノードkを経由する場合としない場合を⽐較し, より短い方をdist[i][j]に入れる. 1

print(dist)

…

ただし, ここに注意!

[**全ての**i**,**j**,**k**の組み合わせで以下を⾏う**]

どの順番でループを回さないといけないか,上の スライドの説明をよく見て、考えてみてください.

ワーシャル・フロイド法の実行例

[[0, 5, 4, 6, 7, 7, 9, 11], [5, 0, 5, 3, 8, 4, 6, 8], [4, 5, 0, 2, 3, 3, 5, 7], [6, 3, 2, 0, 5, 1, 3, 5], [7, 8, 3, 5, 0, 6, 8, 10], [7, 4, 3, 1, 6, 0, 2, 4], [9, 6, 5, 3, 8, 2, 0, 2], [11, 8, 7, 5, 10, 4, 2, 0]]

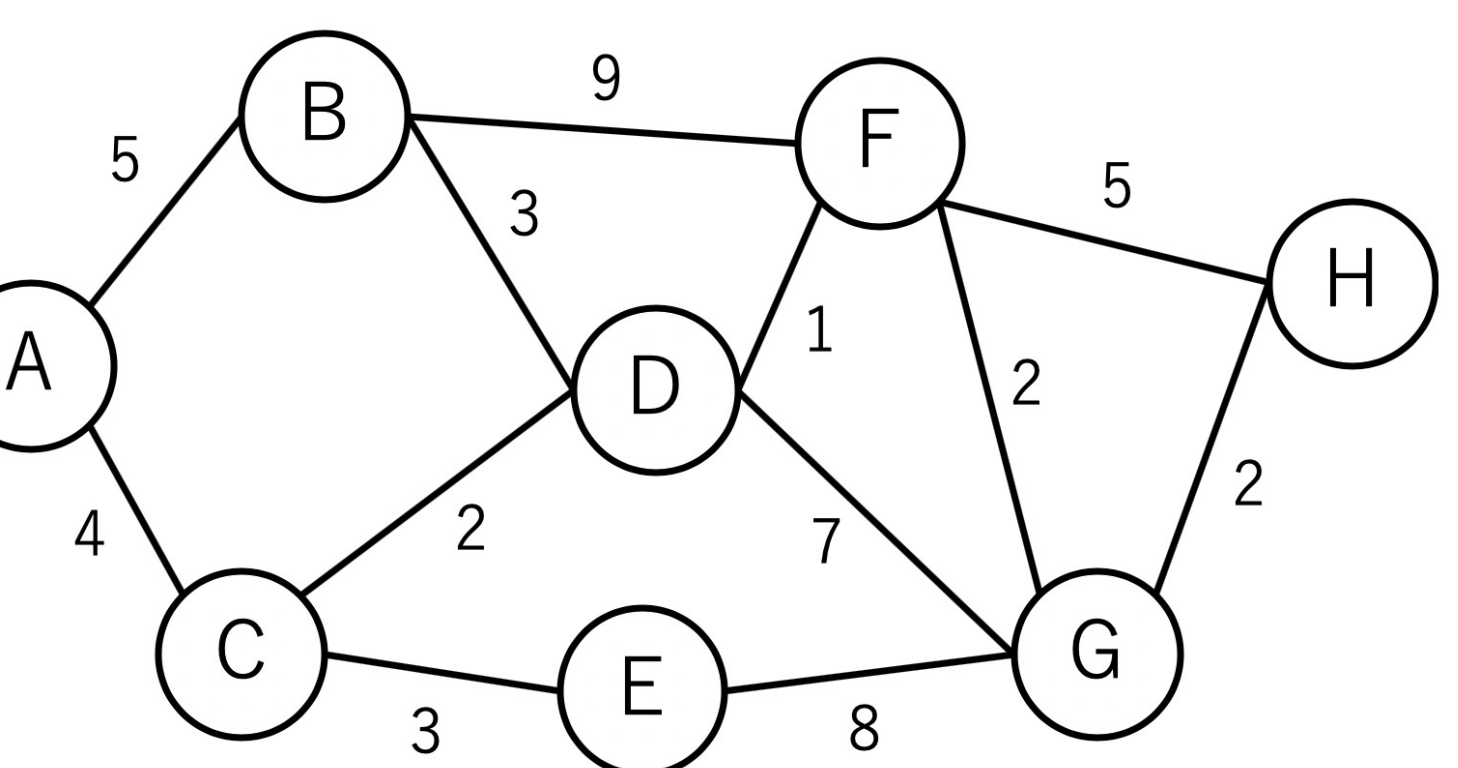

#### ワーシャル・フロイド(Warshall-Floyd)法

負の経路があっても使える.

負の閉路が存在する場合,dist[i][i]が負の値になる. 本来なら0だが負の閉路があるためにどこかを 回って来たほうが短くなってしまう. dist|i||i|が負の値になった場合, 得られた最短 距離は正しくないので注意.(負の閉路を何度 も回ればいくらでも小さくできるため)

#### ワーシャル・フロイド法の実行例

 $[[0, 5, 4, 6, 7, 7, 9, 7],$ [5, 0, 5, 3, 8, 4, 6, 4], [4, 5, 0, 2, 3, 3, 5, 3], [6, 3, 2, 0, 5, 1, 3, 1], [7, 8, 3, 5, 0, 6, 8, 6], [7, 4, 3, 1, 6, 0, 2, 0],  $[9, 6, 5, 3, 8, 2, -4, -6]$  $[7, 4, 3, 1, 6, 0, -6, -24]$ 

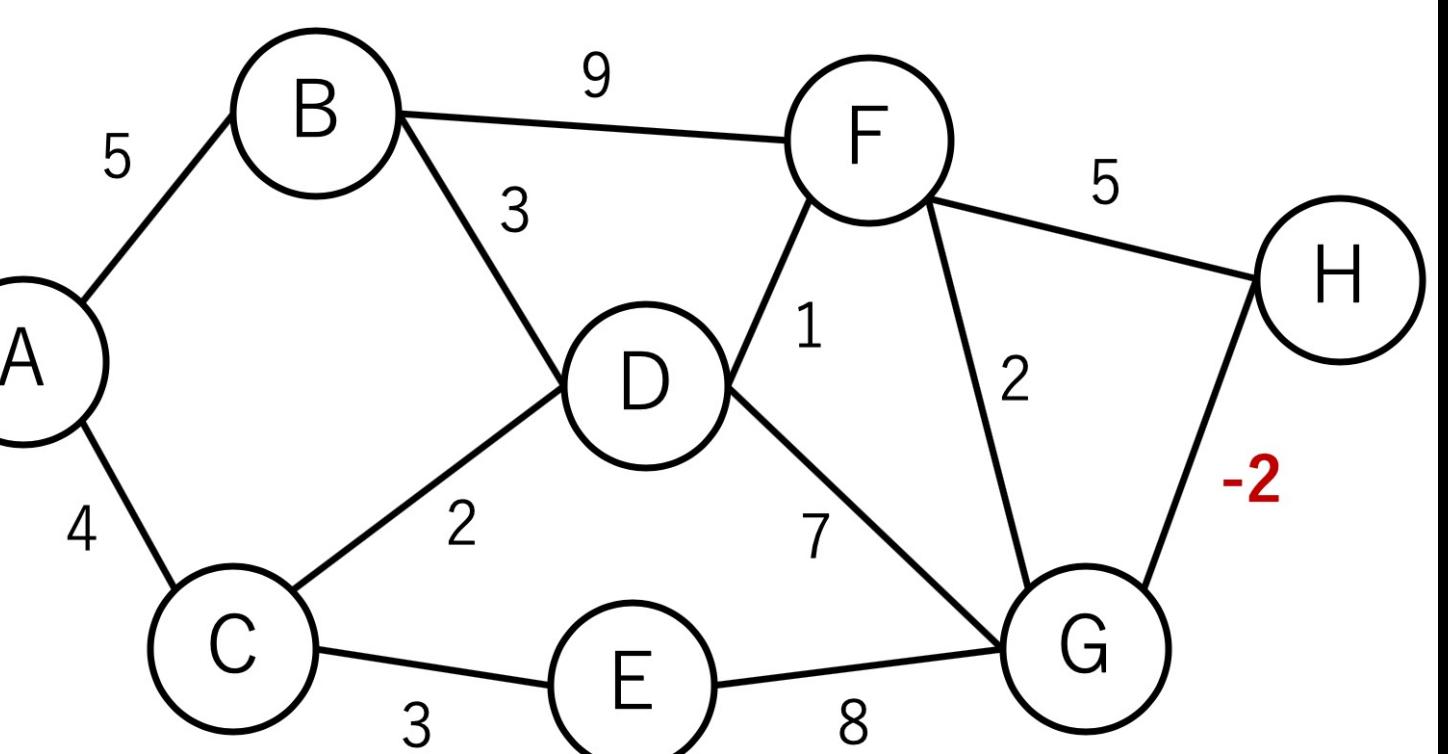

ワーシャル・フロイド法の計算量

 $3E\mathbb{I}$ ループが存在しており,  $O(|V|^3)$ . ノードの数が増えるとけっこう大変....

ヒープを使うダイクストラ法を連続して用いる場合, 1つのノードに対してO(|E| log |V|)なので、全体では  $O(|V||E| \log |V|)$ .

密なグラフでは $O(|E|) \sim O(|V|^2)$ となり,  $O(|V|^3 \log |V|)$ となるので,ワーシャル・フロイド法に利がある.

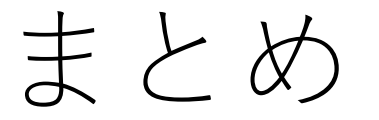

#### 最短経路問題に対するアルゴリズム

#### 単⼀始点最短経路問題 ダイクストラ ベルマン・フォード SPFA

全点対最短経路問題 ワーシャル・フロイド
ダイクストラ, ベルマン・フォード, SPFA

全部以下のような構造を持つ.

if [ノードjのdist] > [ノードiのdist] + [i-jの距離]: [ノードjのdist] = [ノードiのdist] + [i-jの距離]

DPのときと同じ!(ちなみに,ベルマン・フォードの 「ベルマン」は動的計画法を考案したRichard Bellman さんです.)

ダイクストラ, ベルマン・フォード, SPFA

上の3つは配るDPになっているとも考えることが できる.

以下では,ダイクストラにおける「DPテーブル」を 見てみましょう。

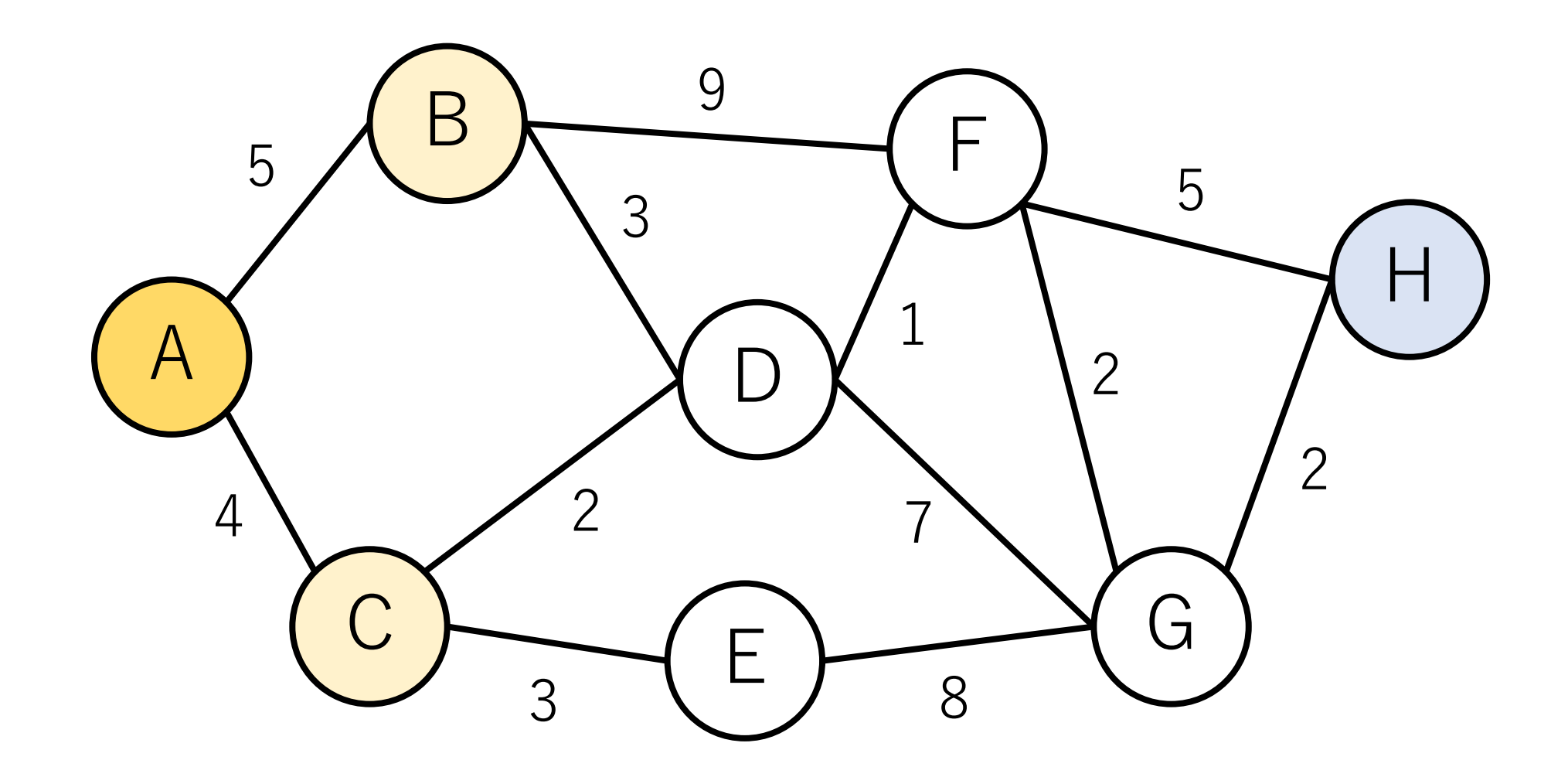

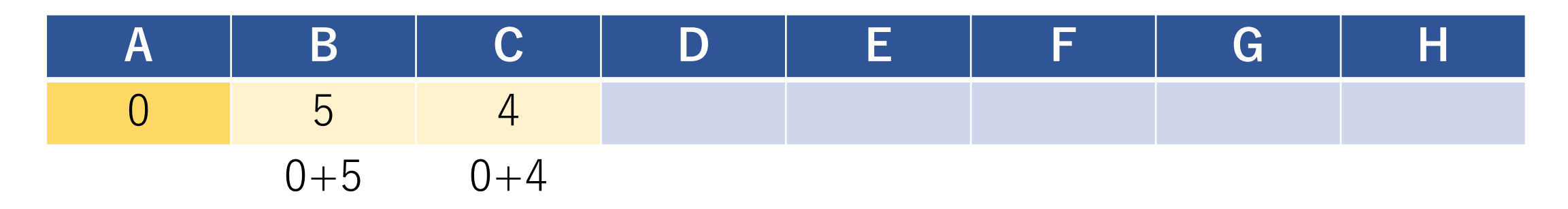

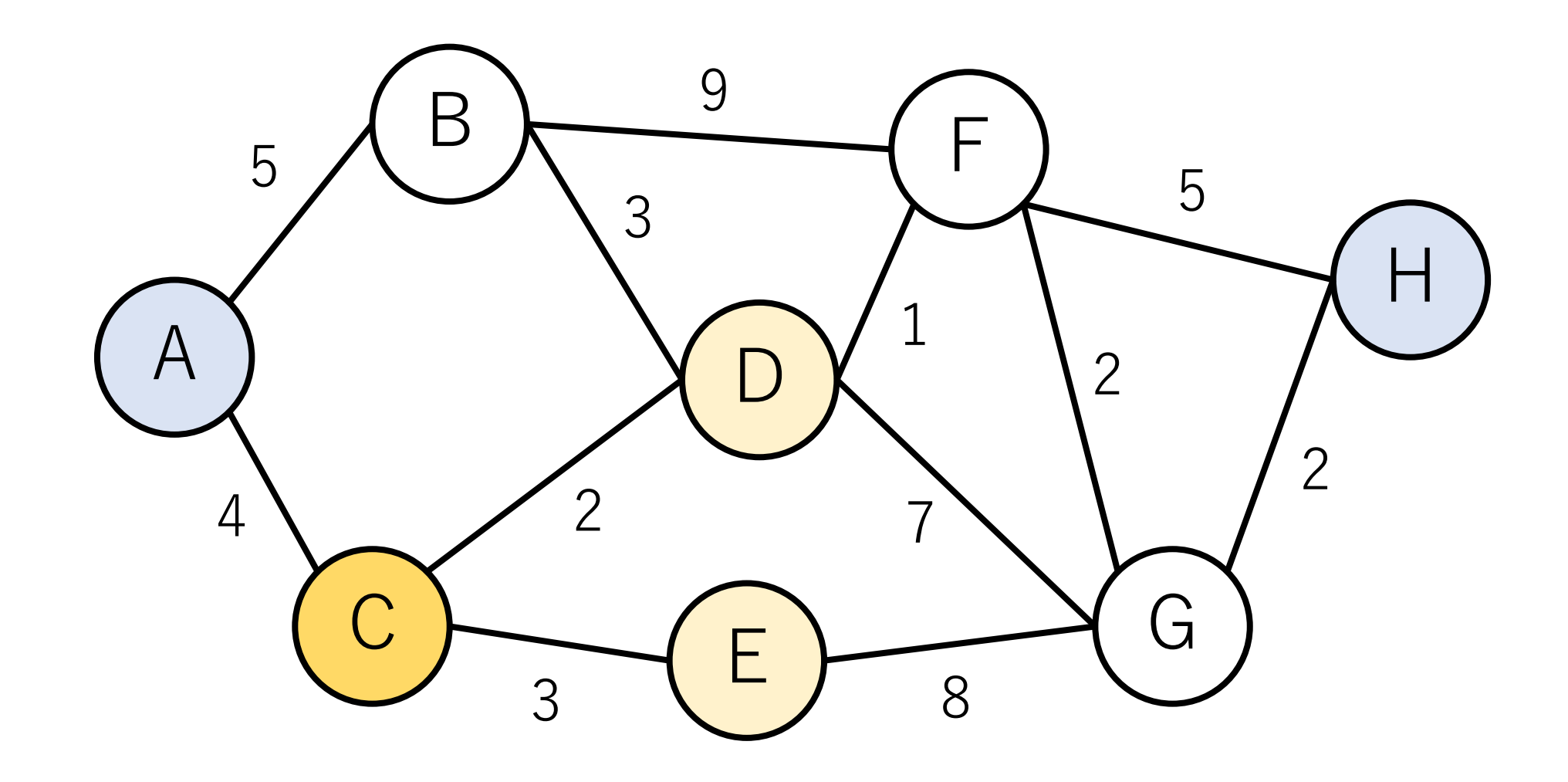

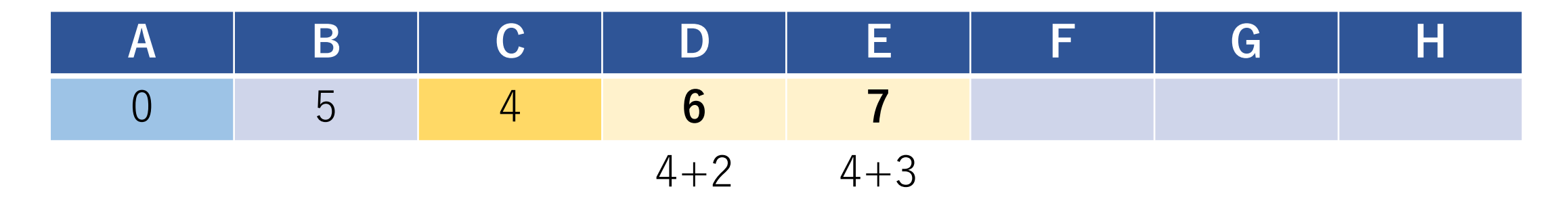

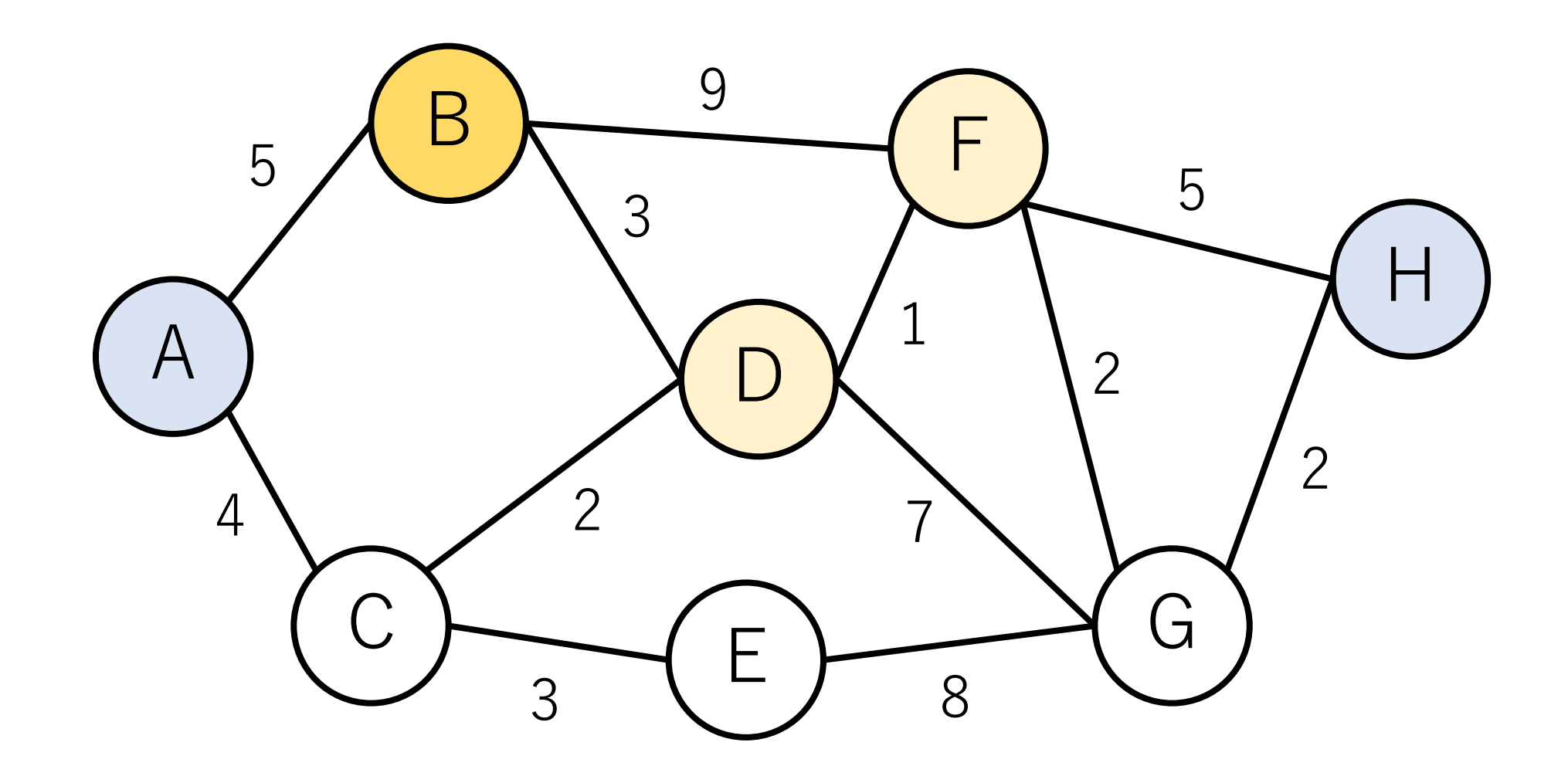

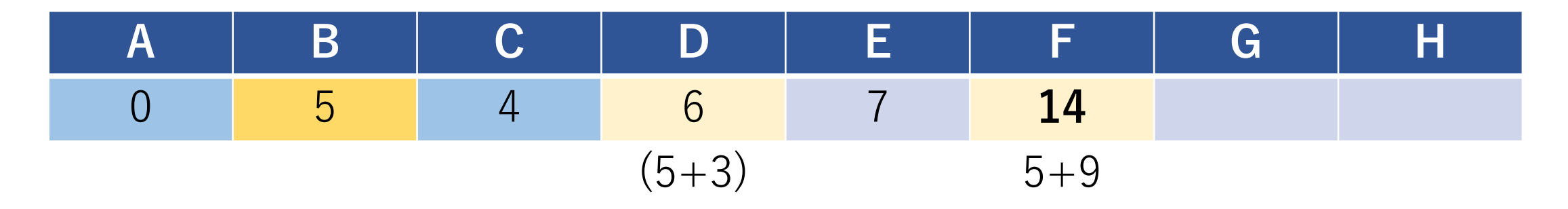

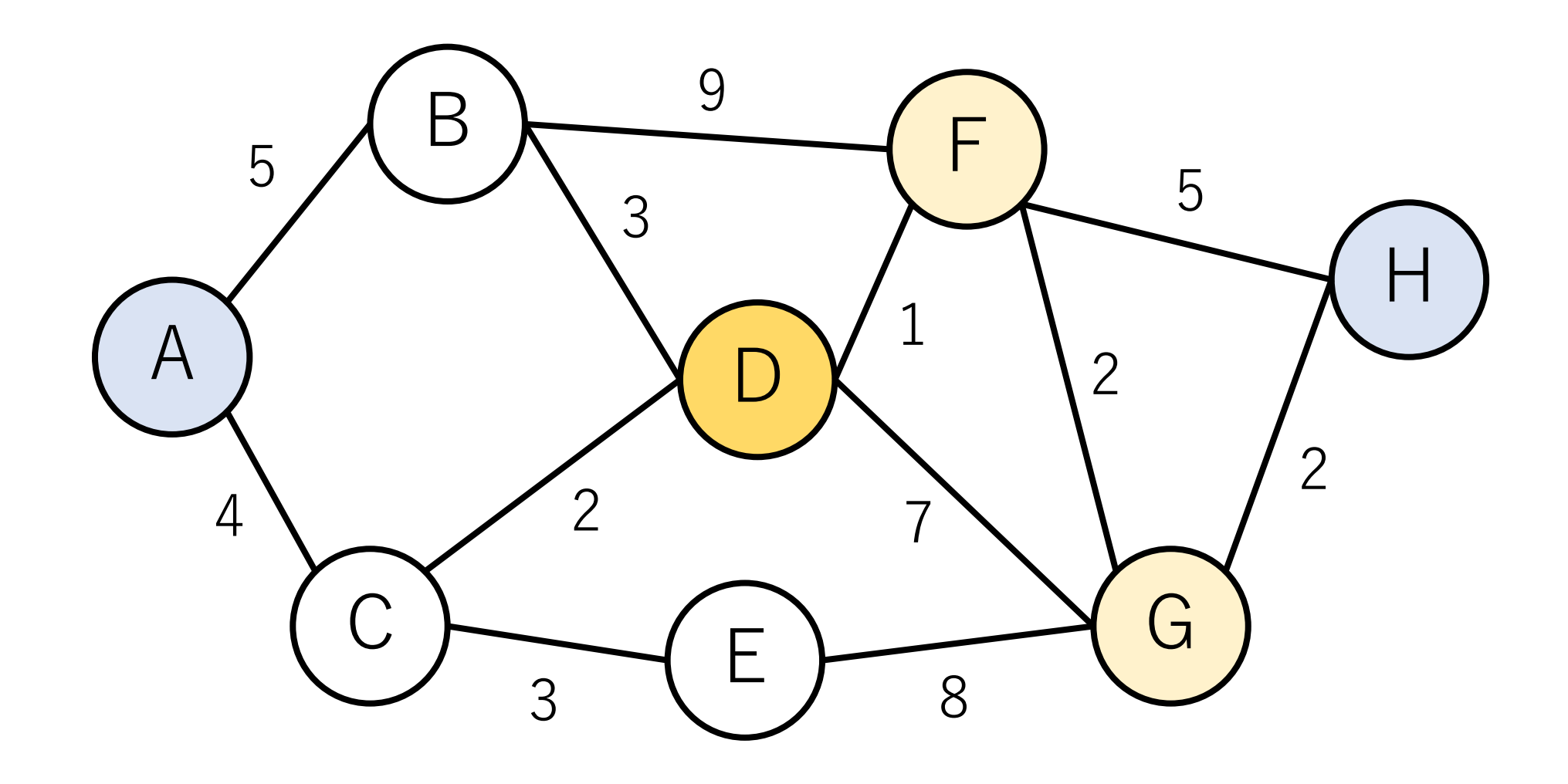

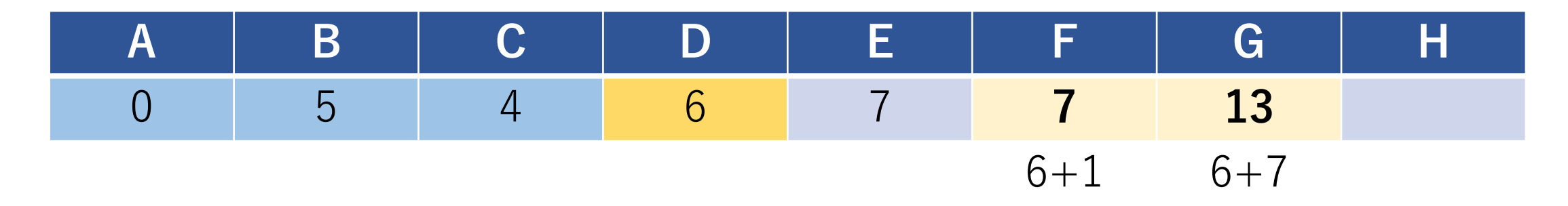

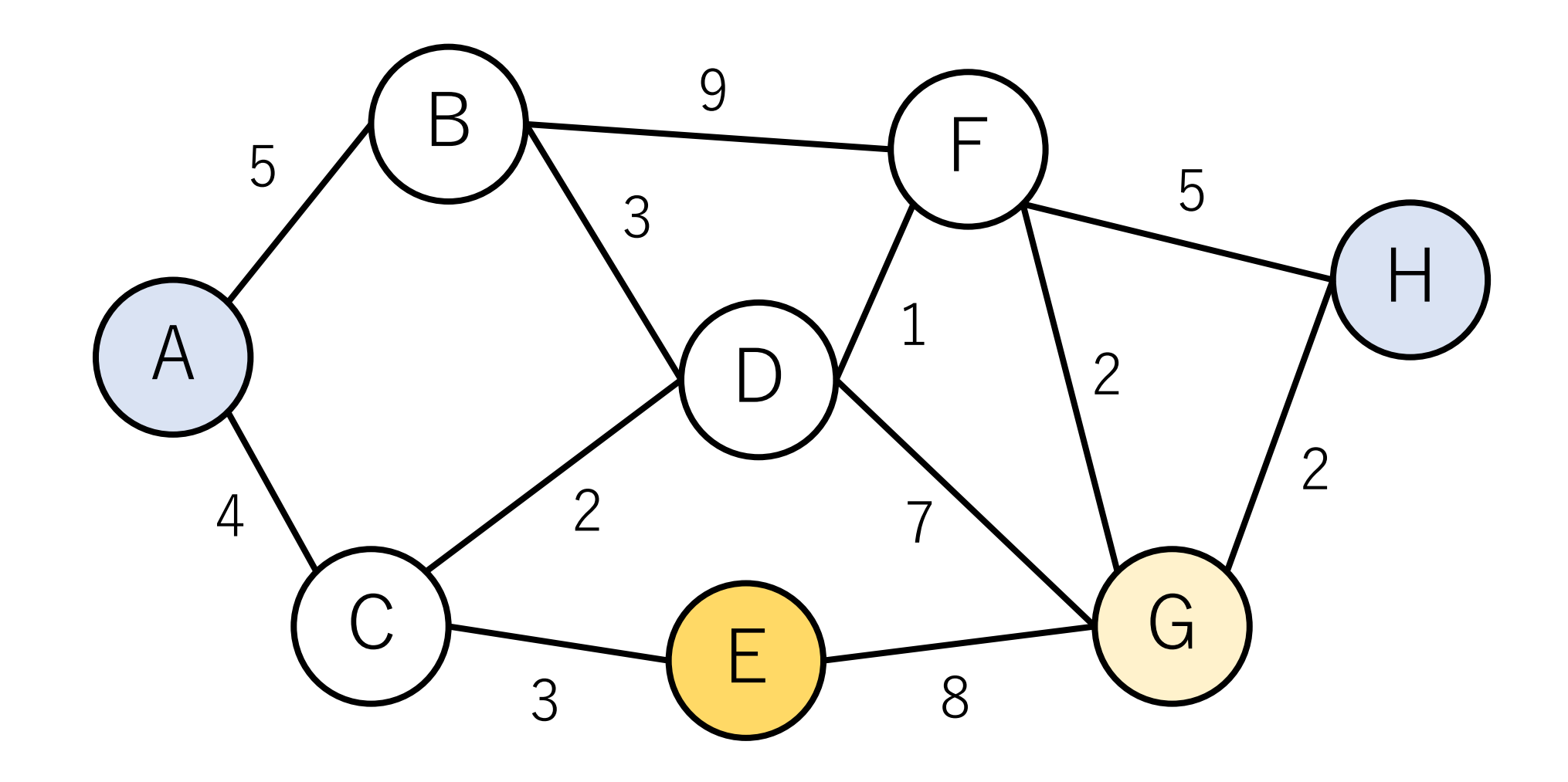

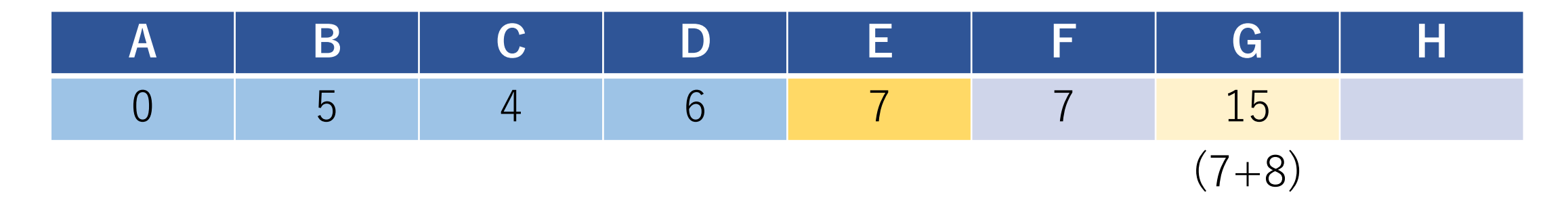

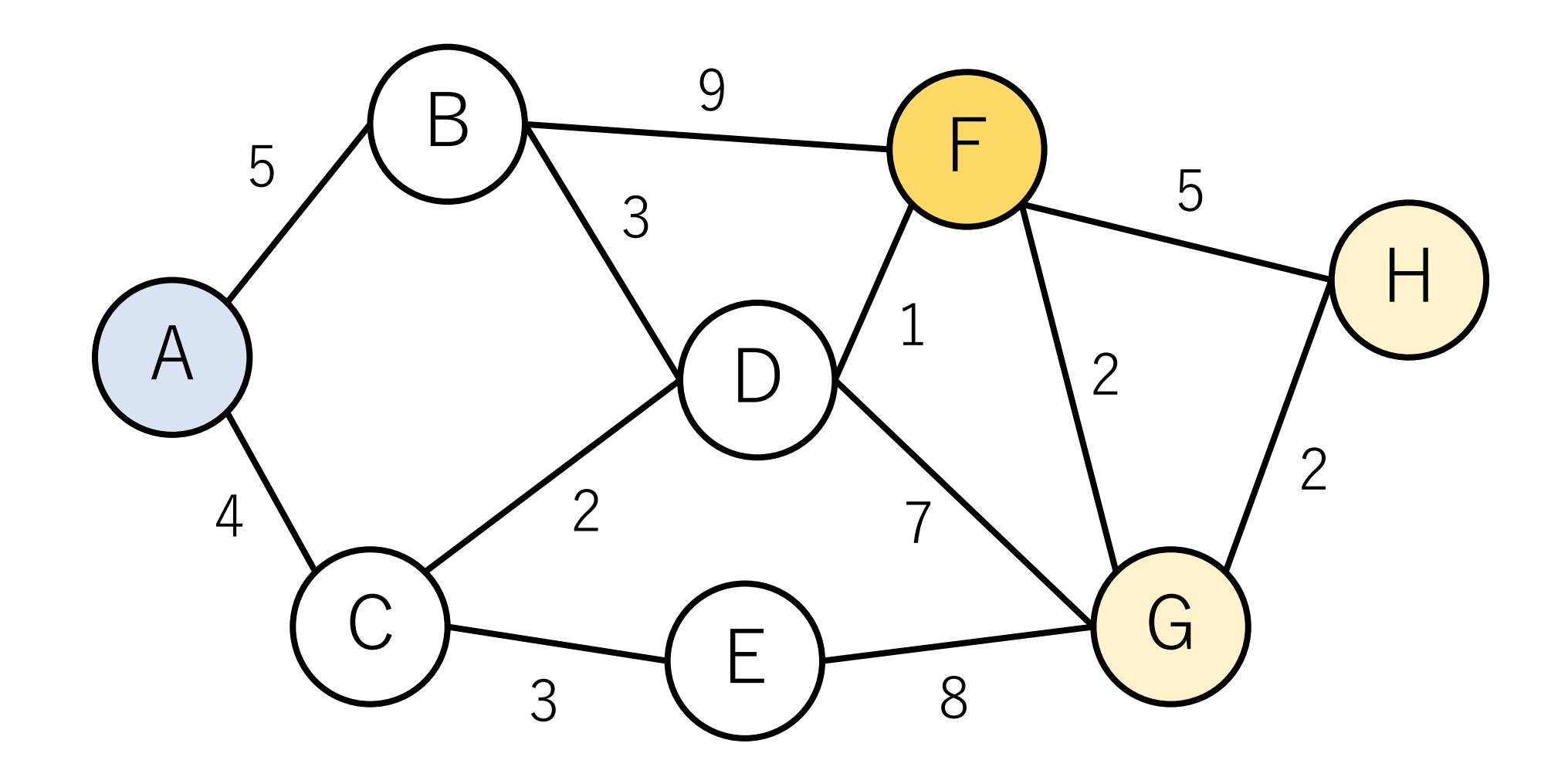

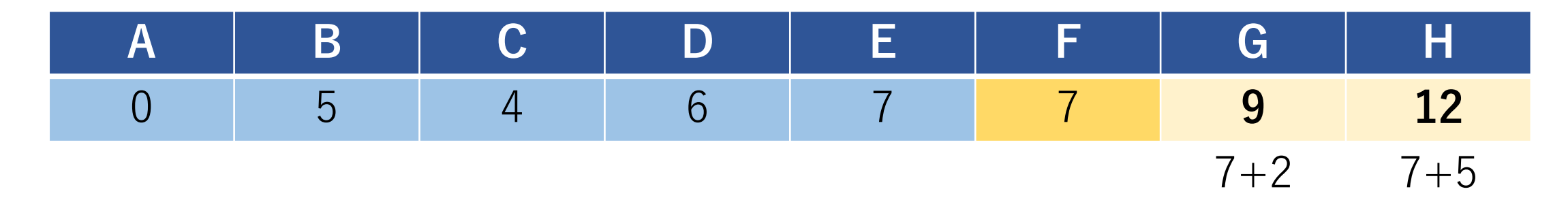

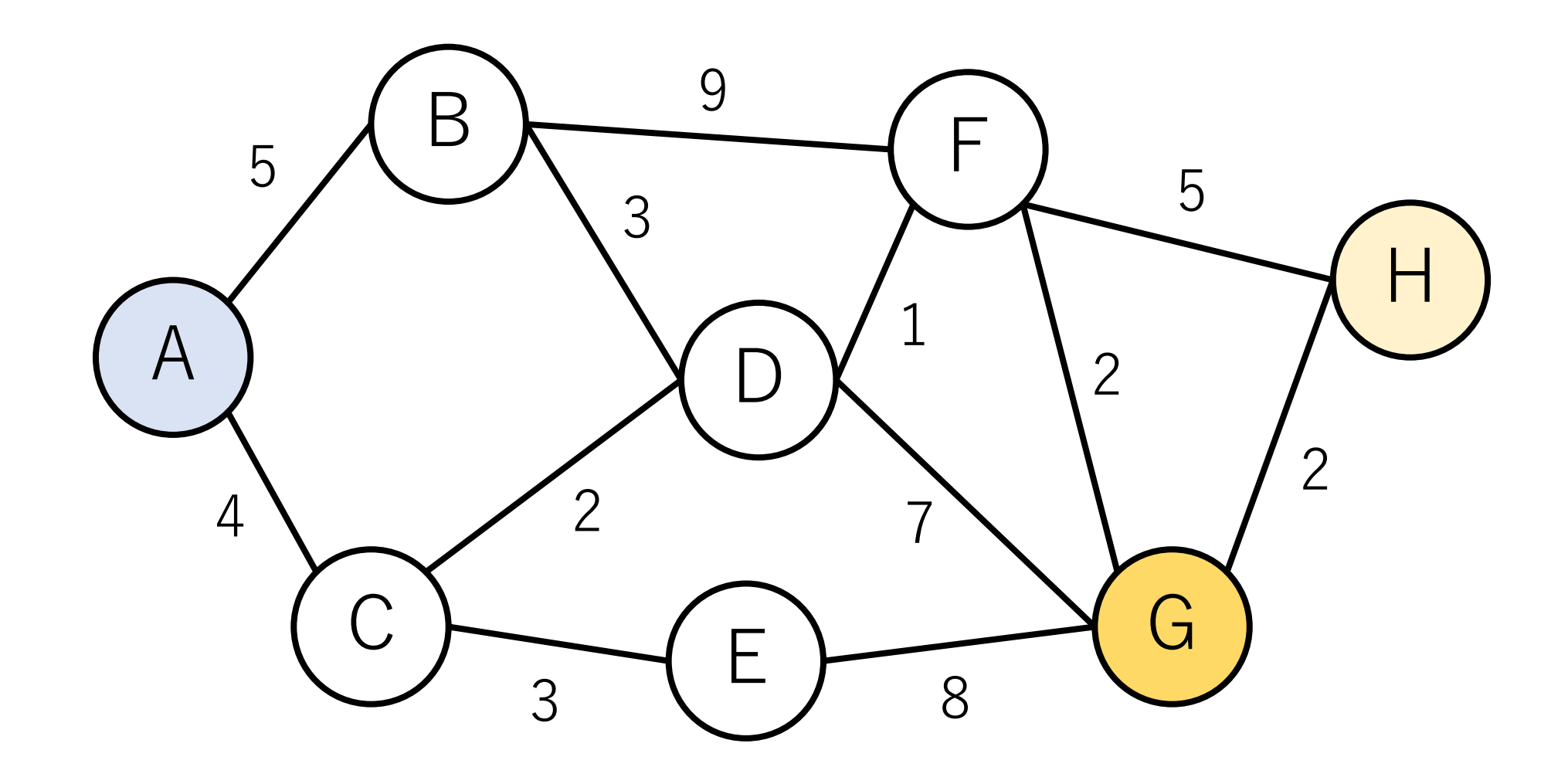

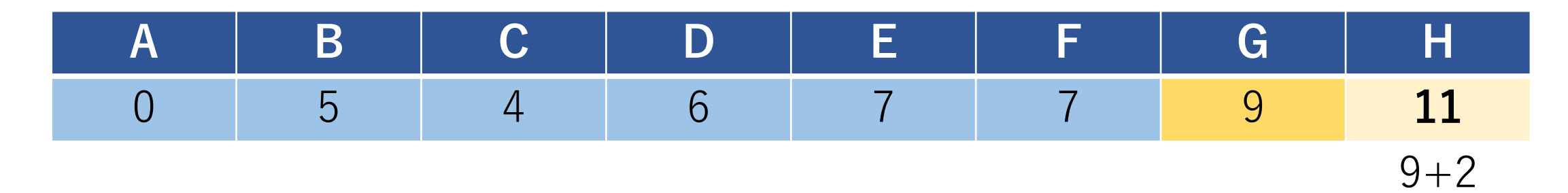

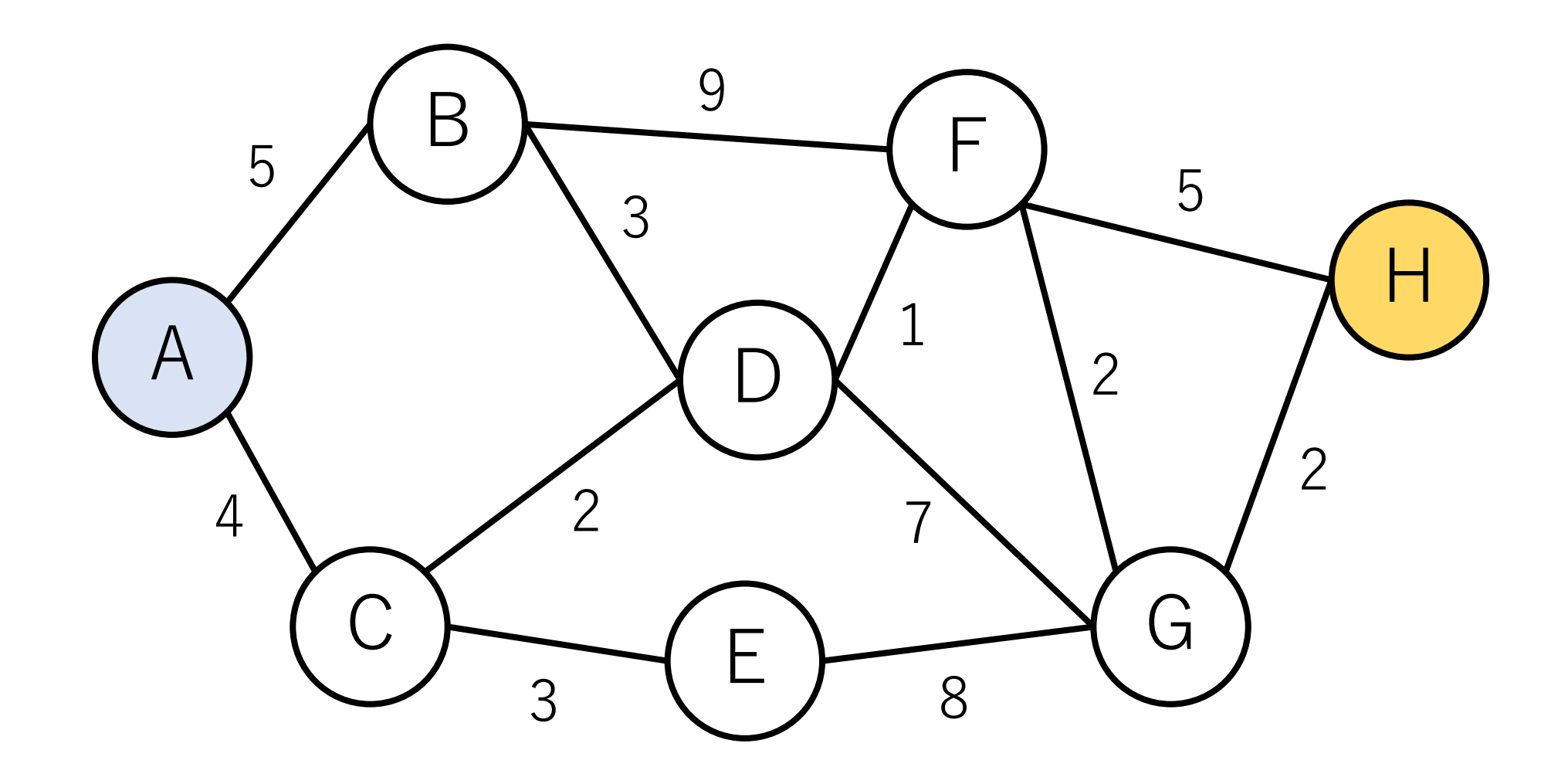

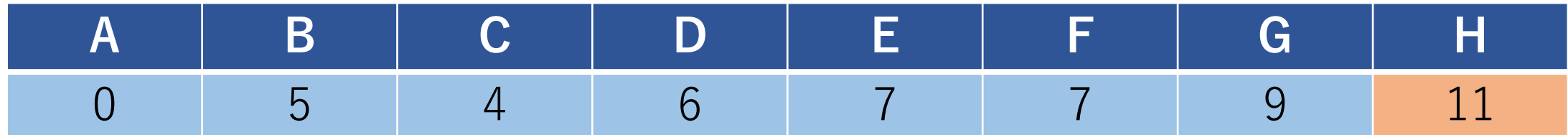

## コードチャレンジ:基本課題#10-a [1.5点]

ダイクストラ法において,開始ノードからその他の 全てのノードの最短経路を返すプログラムを書いて ください.

開始ノードは一番最初のノードとは限らないことに 注意してください.

この実装では優先度付きキューを使う必要は必ずしも ありません.(もちろん使ってもらっても良いです)

## コードチャレンジ:基本課題#10-b [1.5点]

スライドで紹介した実装例に従って,ワーシャル・ フロイド法を実装してください.

## コードチャレンジ:Extra課題#10 [3点]

最短経路問題に対するアルゴリズムを応用する問題.